# CMIP6 Ozone forcing dataset: supporting information

R. Checa-Garcia,

Department of Meteorology, University of Reading, Reading, United Kingdom email: r.checa-garcia@reading.ac.uk

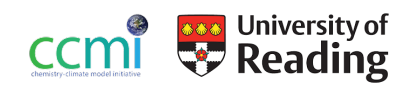

### Abstract

This document describes additional aspects of the publication: *Historical tropospheric and stratospheric ozone radiative forcing using the CMIP6 database* to fulfil the recommendations of AGU's Data Policy as described in the Statement of Commitment of the Coalition on Publishing Data in the Earth and Space Sciences (COPDESS) and also in the Transparency and Openness Promotion Guidelines (TOP). Therefore, from the original *CMIP6 Ozone forcing dataset documentation*, it has been extracted specific validations in terms of total ozone column, partial ozone column, as well as zonal mean time series of ozone concentrations over several latitudinal bands. A second part of the document summarizes the code developed to create specific products like total column ozone or partial column ozone but also several steps of data analysis based on the estimation of time-series of concentrations, anomalies and seasonal cycles. Finally, a chapter includes an study of ozone radiative forcing based on CMAM model ozone concentrations dataset.

**Important:** This manuscript is not the reference document of CMIP6 ozone dataset. It has been uploaded to provide supporting information (and pre-print material) to other journal publications. In order to cite properly the CMIP6 ozone concentrations dataset and their the contributors, please contact with Michaela I. Hegglin: [m.i.hegglin@reading.ac.uk.](mailto:m.i.hegglin@reading.ac.uk)

Part of contents of this report might/will included on the official paper to be published on Geoscientific Model Development journal (https://www.geoscientific-model-development.net/index.html).

- **Version Initial v1**: Supporting information for *Historical tropospheric and stratospheric ozone radiative forcing using the CMIP6 database*.
- **Version Updated v2**: It has been added an study of *ozone radiative forcing based on CMAM model ozone concentrations dataset*.

### Contents

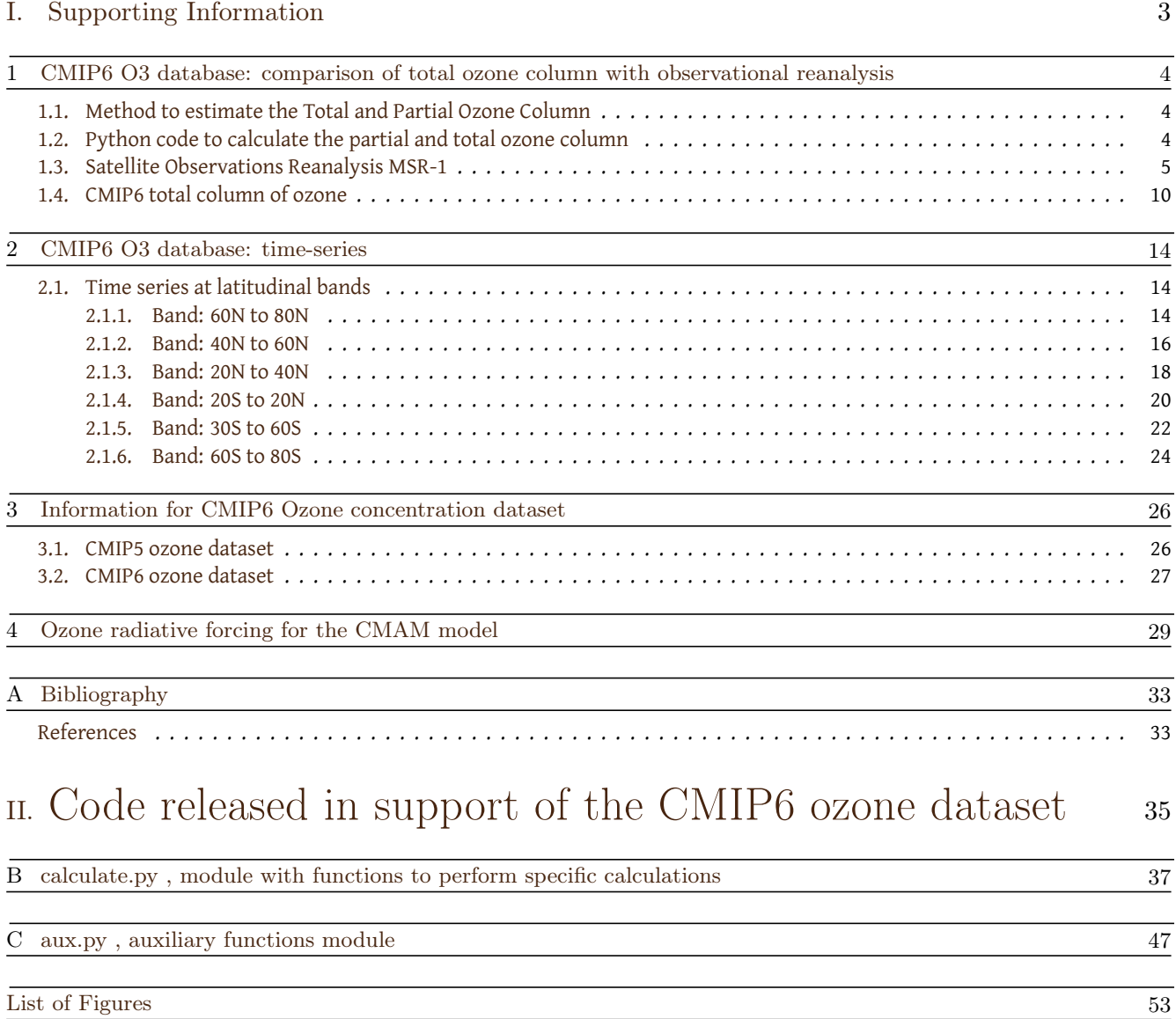

# <span id="page-3-0"></span>Part I. Supporting Information

### <span id="page-4-0"></span>1 CMIP6 O3 database: comparison of total ozone column with observational reanalysis

#### 1.1 Method to estimate the Total and Partial Ozone Column

The column of ozone between a level named  $l_0$  and other upper level named  $l_n$  in a discrete vertical grid is estimated by the equation,

$$
Column(DU) = 10 \frac{RT_0}{g_0 P_0} \sum_{i=l_0}^{l_{n-1}} \frac{\chi_{03}(i) + \chi_{03}(i+1)}{2} (p(i) - p(i+1))
$$
\n(1.1)

with

$$
R = 287.3JKg^{-1}K^{-1}
$$
  
\n
$$
T_0 = 273.15K
$$
  
\n
$$
P_0 = 1.01325 \cdot 10^5 Pa
$$
  
\n
$$
g_0 = 9.80665 m s^{-2}
$$
  
\n
$$
\chi_{O3}(i) = \text{vmr of O3 at level i}
$$
  
\n
$$
p(i) = \text{pressure at level i}
$$

The equation above implies that the estimation of the total and partial ozone column requires the surface pressure, for which it is used the CESM1-WACCM surface pressure in the present study. The method above introduced is equivalent to the one described<sup>1</sup> by [Dr. Jerry R Ziemke](https://acd-ext.gsfc.nasa.gov/Data_services/cloud_slice/) from NASA Goddard Space Flight Center. Given, for example, the CMIP5 and CMIP6 datasets, it is possible to create two different products: the first is simply the total ozone column in DU (TOC), from the surface pressure until the TOA. The other calculates the partial column of ozone (POC) until the level ith, so it represents the column of ozone between surface and the level ith.

#### 1.2 Python code to calculate the partial and total ozone column

```
1
        def calculate_partial_column(alats, alons, p_lev, ao3_mmr, ps_surf, times, case='TOTAL', loopin=False):
 """
5 This function is designed to calculate the partial column of ozone in DU.
The idea is transform the o3_vmr field to an partial column so
             o3_vmr(lat, lon, lev) => o3_DU(lat, lon, lev) and it is the partial column
                                                               until level lev.
10
              " ""q0 = 9.80665T0 = 273.15<br>
p0 = 101325.<br>
R = 287.3factor = 10.0*R*T0*0.5/(q0*p0)20 kg_to_g = 1.0e+03
ppmv_to_ppv = 1.0e-06
mw_o3 = 47.9982
mw_dryair = 28.9648
25 # 0.01 to calculate in hPa, 1e6*mw_dryair/mw_o3 to change mmr to ppmv
f_mmr_to_vmr = 0.01*1.e6*mw_dryair/mw_o3
              f_units = 0.01*1.e6
n_lev = len(p_lev)
30
              ao3_DU = np.zeros_like(ao3_mmr)
acc_DU = np.zeros_like(ao3_mmr[: ,0 ,: ,:])
delta_pss = np.zeros_like(times)
```
The number 10 here is a factor to change units therefore it has units.

<span id="page-5-0"></span>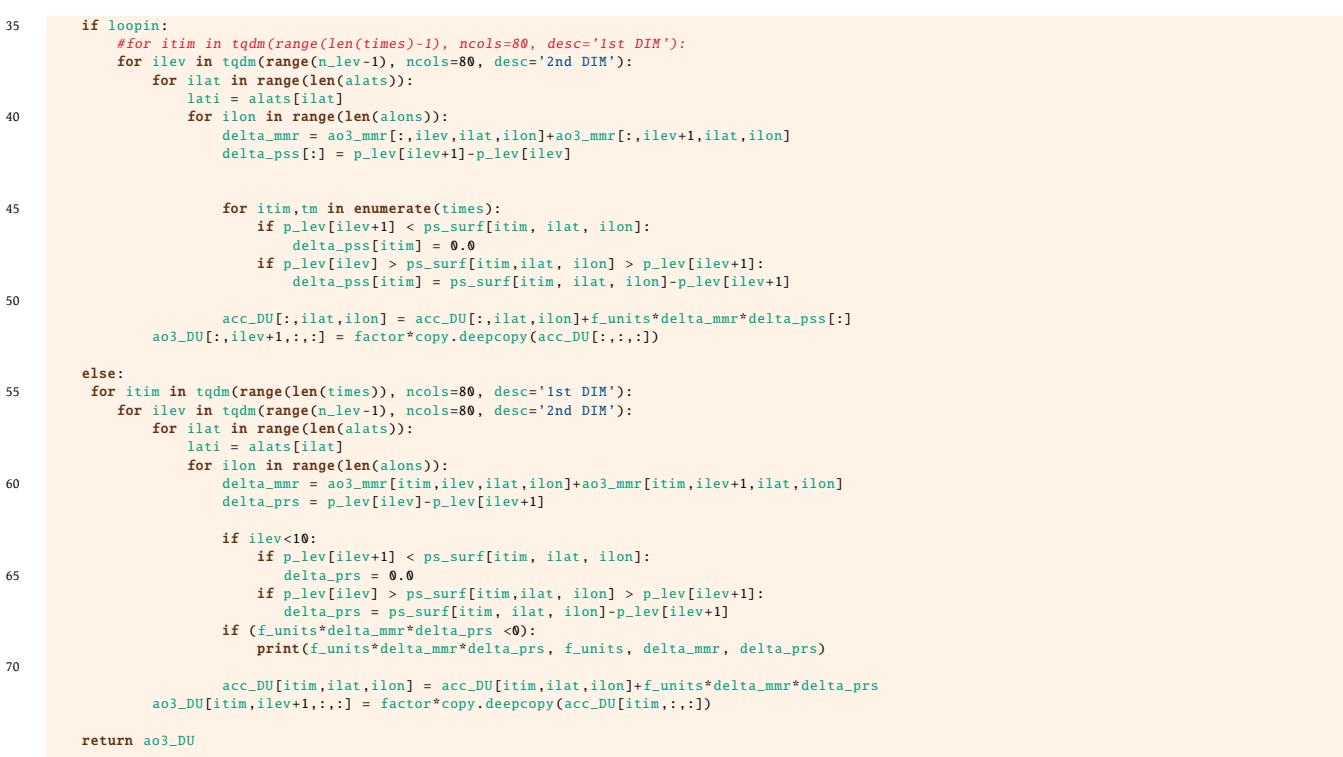

#### 1.3 Satellite Observations Reanalysis MSR-1

There are several merged datasets of ozone total column observations based on satellite measurements. In general create a robust dataset by using several satellite platforms is challenging, due to the different sampling issue, temporal drift or resolutions between the different sensors. Therefore, it is usual to choose one instrument as reference and apply correction factors to the other instruments and perform comparisons over zonal means [\[1\]](#page-34-0). An improvement was designed by [\[4\]](#page-34-0) which relies on the use of a model output as a transfer function between satellite platforms to move them to a common unbiased time series. Other improvements on the literature aims to correct possible satellite bias with collocated ozone-sondes that periodically are overpassed by satellites. Finally, those ozone retrievals can be assimilated on a coupled chemistry-climate model. Here, first we will compare qualitatively our product of total ozone column with one of the datasets that belongs to the last category with the goal of ascertain if broad typical properties of the TOC: temporal and spatial patterns are reproduced by our dataset.

> Table 1. The satellite datasets used in this study. The columns show the name of the dataset, the satellite instrument on which it is based, the satellite, the period(s) used, the maximum distance allowed in an overpass, the number of ground instruments (WSI) and the total number of overpasses for this dataset.

| Name              | Instrument       | Satellite   | From        | To          | Dist.          | #WSI | Overpasses |
|-------------------|------------------|-------------|-------------|-------------|----------------|------|------------|
| TOMS2a            | <b>TOMS</b>      | Nimbus-7    | 1 Nov 1978  | 6 May 1993  | $0.75^\circ$   | 137  | 182464     |
| TOMS2b            | <b>TOMS</b>      | Earth probe | 25 Jul 1996 | 31 Dec 2002 | $0.75^\circ$   | 146  | 129839     |
| SBUV07            | <b>SBUV</b>      | Nimbus-7    | 31 Oct 1978 | 21 Jun 1990 | $2.00^\circ$   | 112  | 24 3 4 5   |
| SBUV9a            | SBUV/2           | NOAA-9      | 2 Feb 1985  | 31 Dec 1989 | $2.00^\circ$   | 099  | 11705      |
| SBUV9d            | SBUV/2           | NOAA-9      | 1 Jan 1992  | 19 Feb 1998 | $2.00^\circ$   | 135  | 22706      |
| SBUV11            | SBUV/2           | NOAA-11     | 1 Dec 1988  | 31 Mar 1995 | $2.00^\circ$   | 166  | 38874      |
|                   |                  |             | 15 Jul 1997 | 27 Mar 2001 |                |      |            |
| SBUV16            | SBUV/2           | $NOAA-16$   | 3 Oct 2000  | 31 Dec 2003 | $2.00^\circ$   | 131  | 16384      |
| <b>GDP</b>        | GOME-1           | ERS-2       | 27 Jun 1995 | 31 Dec 2008 | $1.80^\circ$   | 156  | 108758     |
| <b>TOGOMI</b>     | GOME-1           | ERS-2       | 1 Apr 1996  | 31 Dec 2008 | $1.80^\circ$   | 155  | 107 276    |
| SGP               | <b>SCIAMACHY</b> | Envisat     | 2 Aug 2002  | 31 Dec 2008 | $0.90^\circ$   | 139  | 50017      |
| <b>TOSOMI</b>     | <b>SCIAMACHY</b> | Envisat     | 2 Aug 2002  | 31 Dec 2008 | $0.90^\circ$   | 139  | 47532      |
| OMDOAO3           | OMI              | Aura        | 1 Oct 2004  | 31 Dec 2008 | $0.90^\circ$   | 123  | 84089      |
| OMTO3             | OMI              | Aura        | 17 Aug 2004 | 31 Dec 2008 | $0.90^\circ$   | 125  | 83405      |
| GOME <sub>2</sub> | GOME-2           | Metop-A     | 4 Jan 2007  | 31 Dec 2008 | $0.45^{\circ}$ | 105  | 28538      |

Figure 1.1.: Extracted from reference [\[8\]](#page-34-0). Table 1 of doi:10.5194/acp-10-11277-2010. The table shows the several satellite platforms merged on the dataset MSR-1 used on this section

For this task we have selected the MSR-1 ozone reanalysis dataset [\[8\]](#page-34-0) from 1980 to 2008. It is divided on three decades 80s, 90s and 2000s, and then compared its seasonal properties over both pole regions and global maps with CMIP6 (see figures on the next <span id="page-6-0"></span>section). The figure [1.3](#page-7-0) shows the typical mean values of total ozone column for the last three decades over the Southern Hemisphere, for the full year but also for each season (Spring is MAM, Summer is JJA, Autumn is SON, Winter is DJF). Key properties to look up are the ozone hole for each decade on autumn (its magnitude and its location/extension) and also the general local maxima at the south region below Australia which changes over the season and its related with the annular modes.

The figure [1.4](#page-8-0) is the equivalent of the previous one, but located on the northern hemisphere, in this case it is interesting the location of the two maxima over the China region on Spring and Winter seasons and its changes with each decade: higher values of TOC on 80s, less in 90s and a slight recover other the last decade.

Same properties but on a global map are shown in the figures [1.5](#page-9-0) and [1.6,](#page-9-0) but they also allow us to observe the contrast between both hemispheres for each season the evolution of the TOC over the tropics. The figure 1.2 on this section compares MSR-1 zonal means for three decades with ERA20C, to understand better general properties of the dataset.

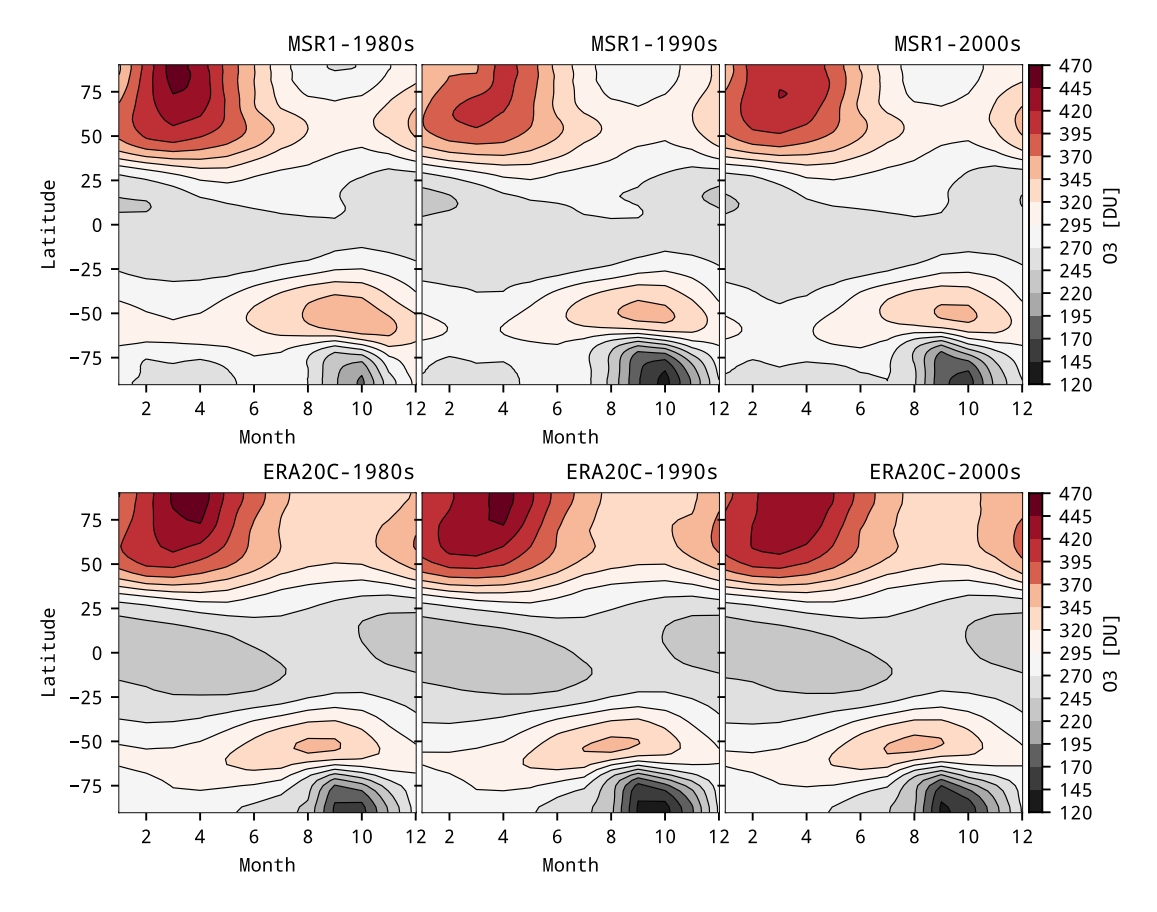

Figure 1.2.: Total Ozone Column for MSR-1 and ERA20C datasets.

<span id="page-7-0"></span>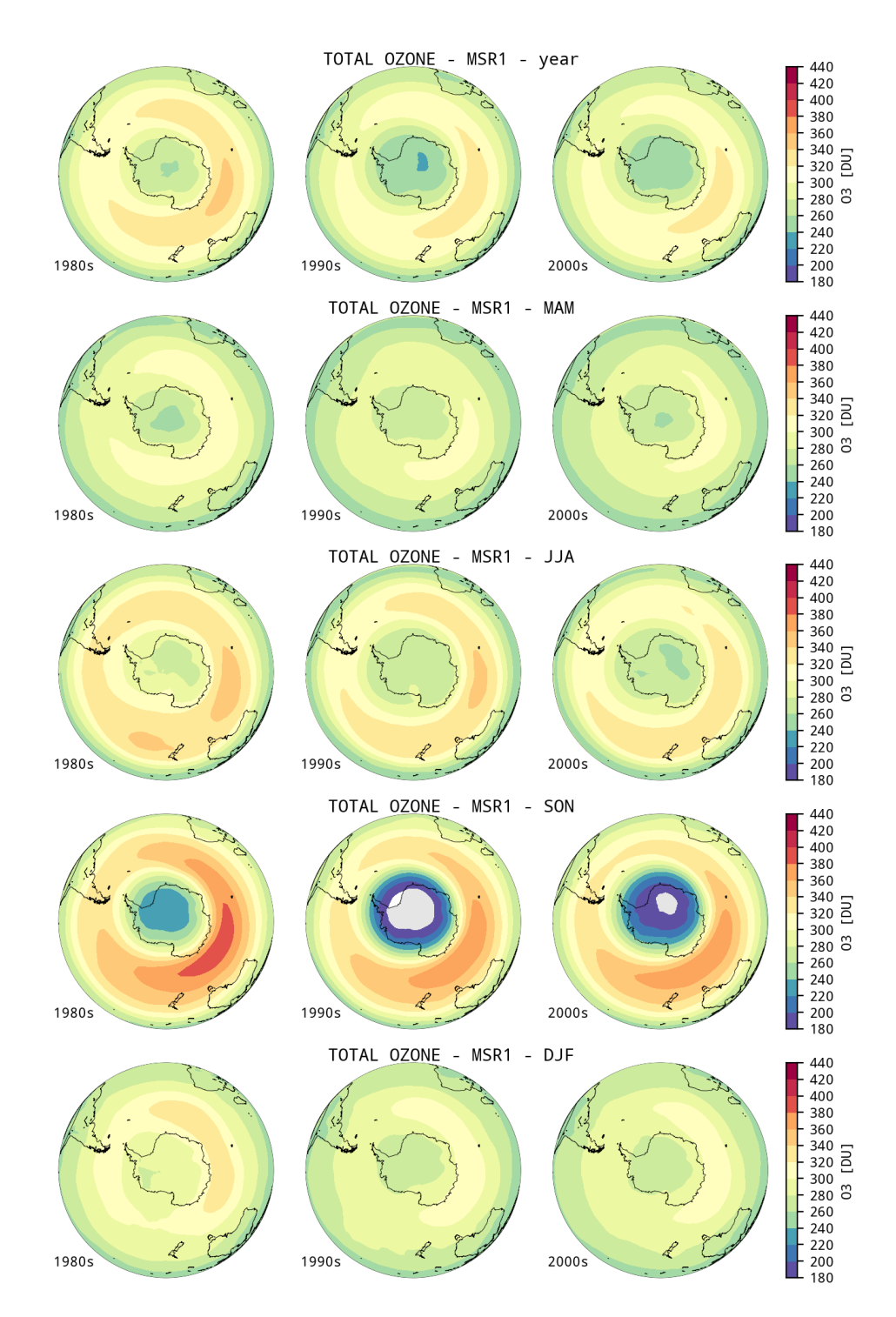

Figure 1.3.: Total Ozone Column on the Sourthen Hemisphere for MSR-1 dataset, for the mean of the full year and for each season: spring, summer, autumn and winter.

<span id="page-8-0"></span>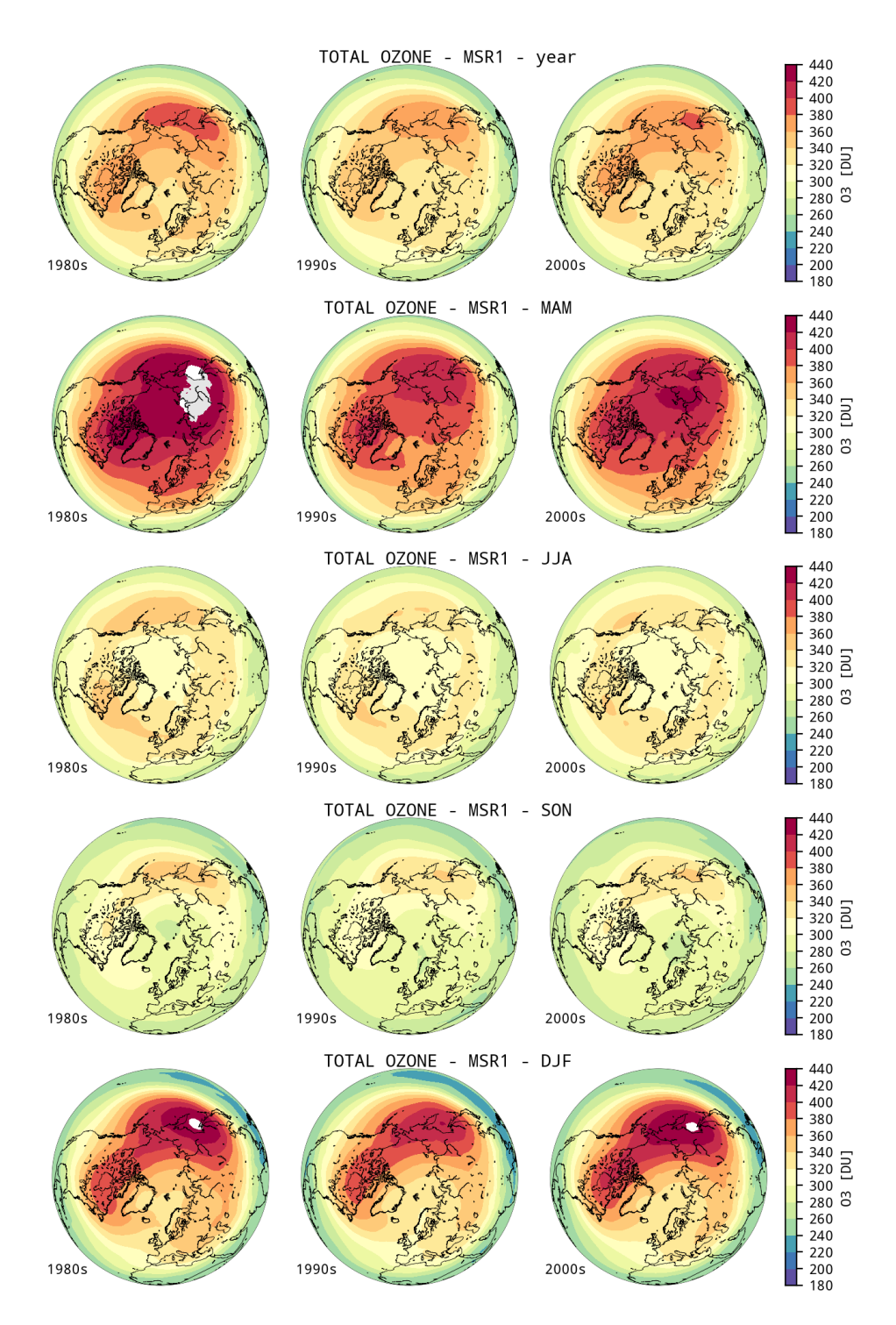

Figure 1.4.: Total Ozone Column on the Northern Hemisphere for MSR-1 dataset, for the mean of the full year and for each season: spring, summer, autumn and winter.

<span id="page-9-0"></span>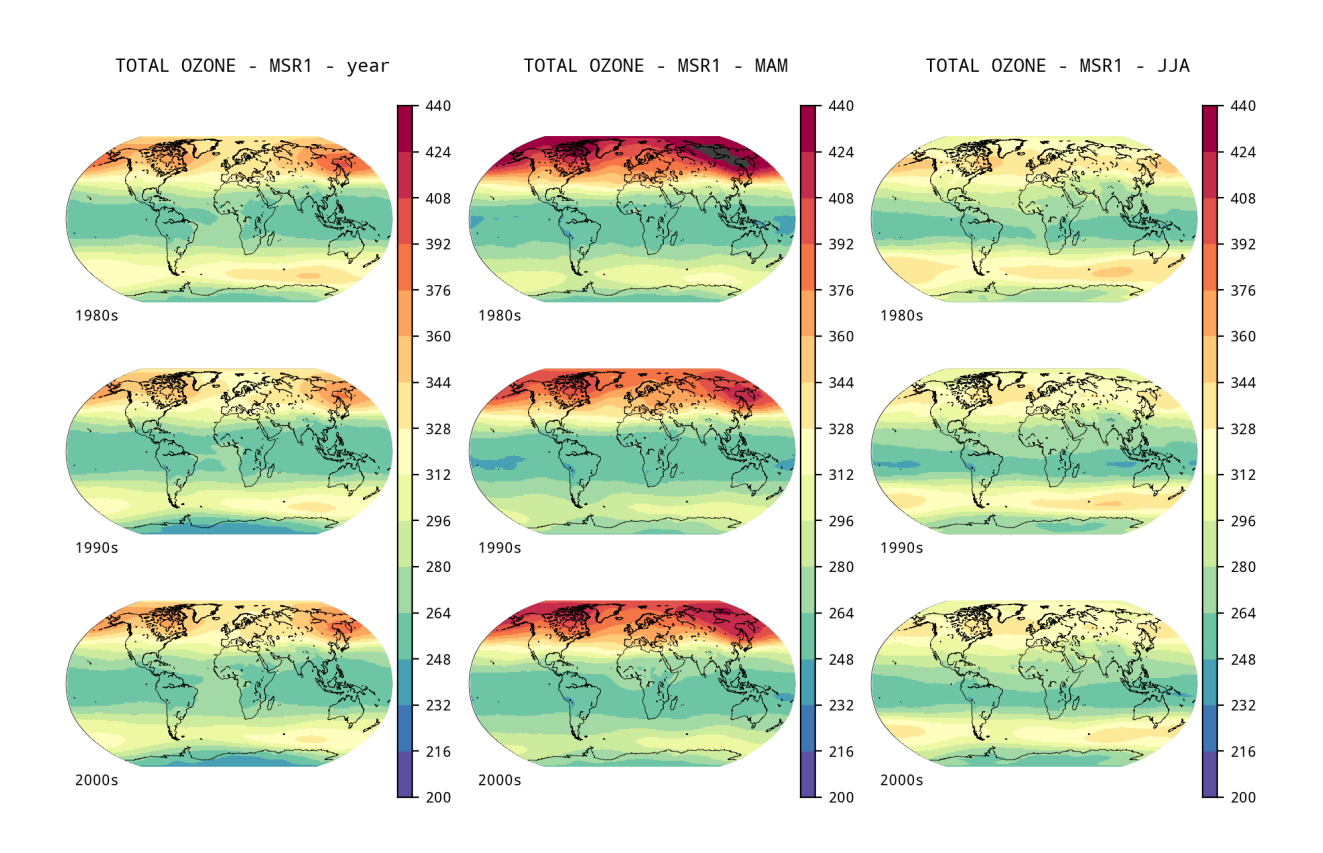

Figure 1.5.: Total Ozone Column for MSR-1 dataset, for the mean of the full year and for the seasons: spring and summer

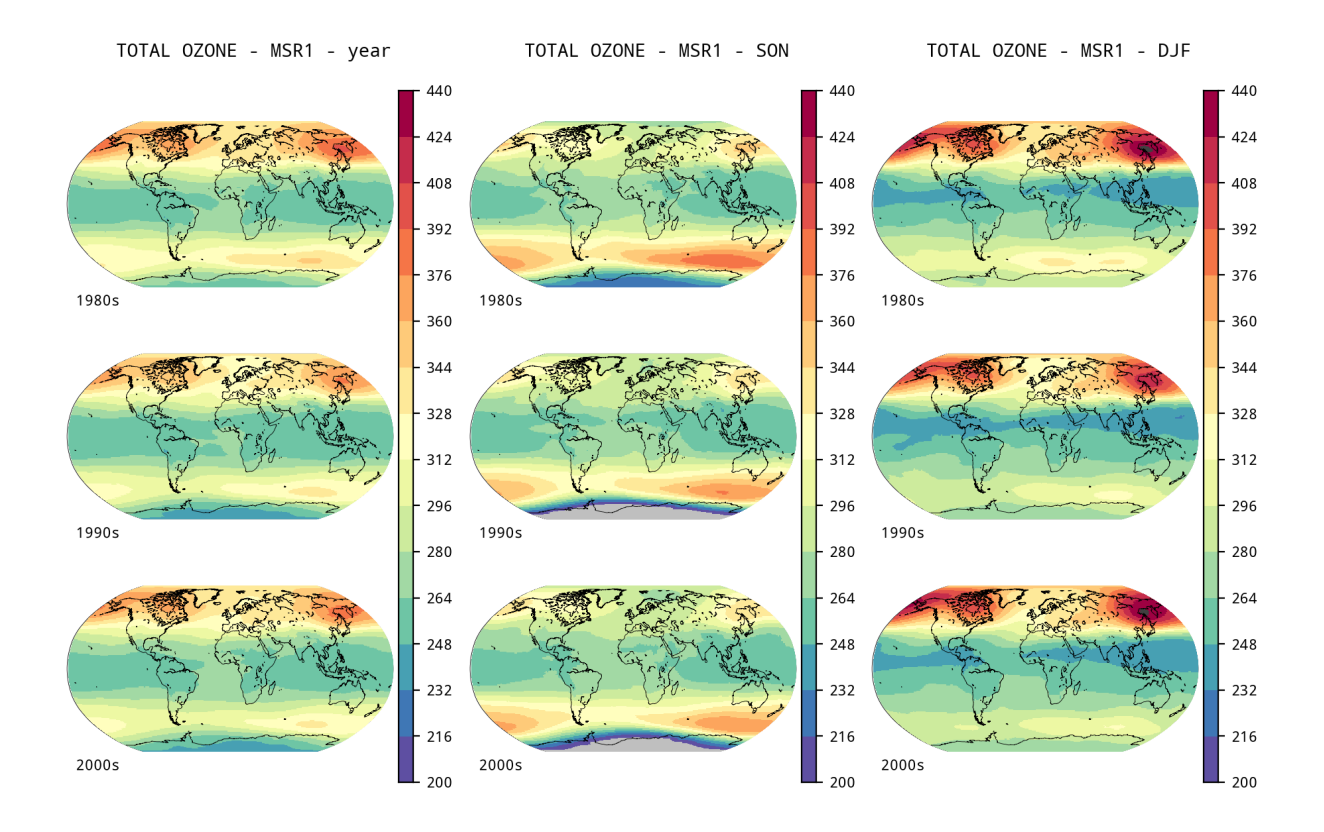

Figure 1.6.: Total Ozone Column for MSR-1 dataset, for the mean of the full year and for the seasons: autumn and winter

#### <span id="page-10-0"></span>1.4 CMIP6 total column of ozone

This section shows the same figures that those plotted for the MSR-1 dataset but from CMIP6 TOC product.

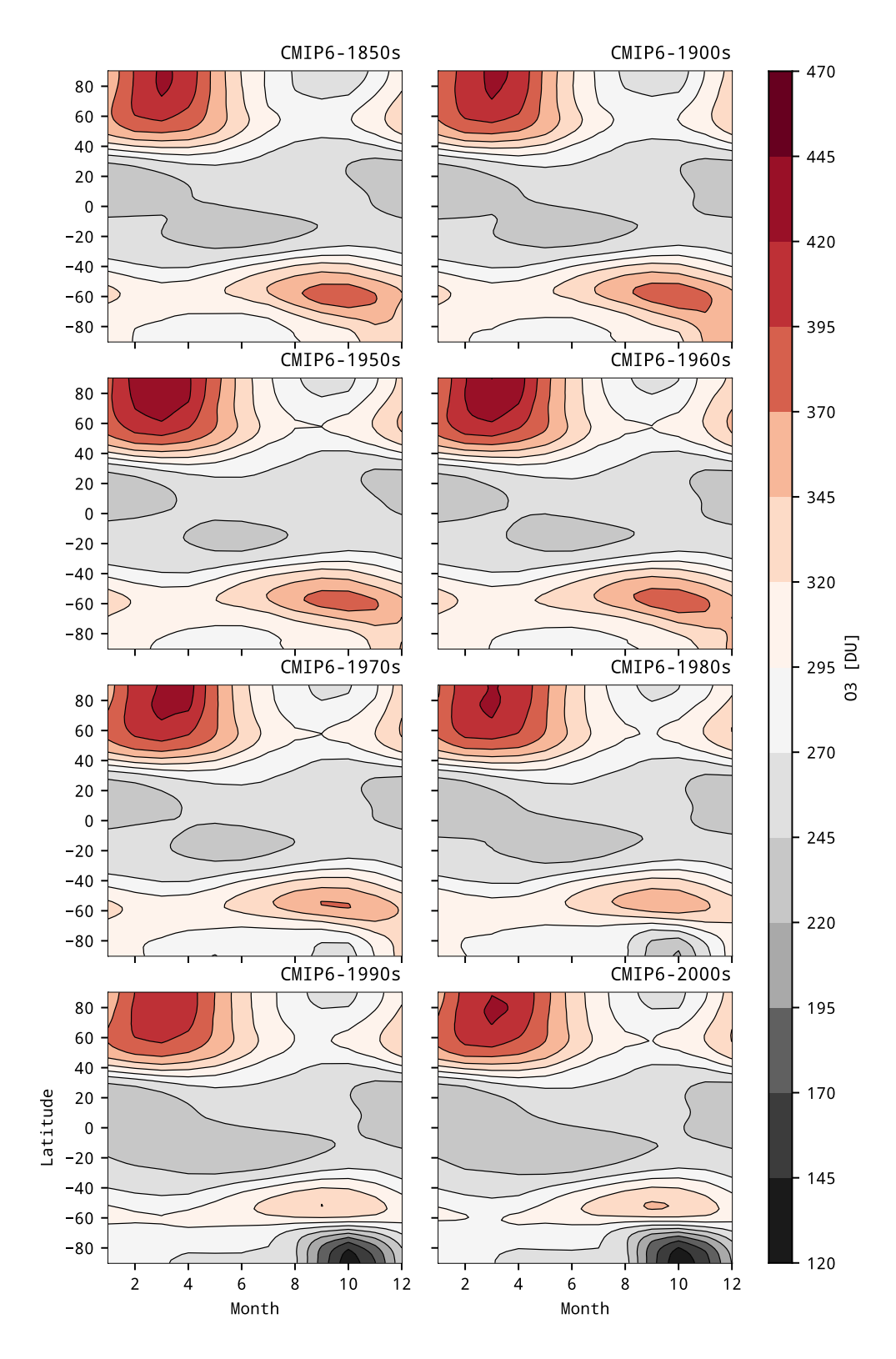

Figure 1.7.: Total Ozone Column for CMIP6 dataset

<span id="page-11-0"></span>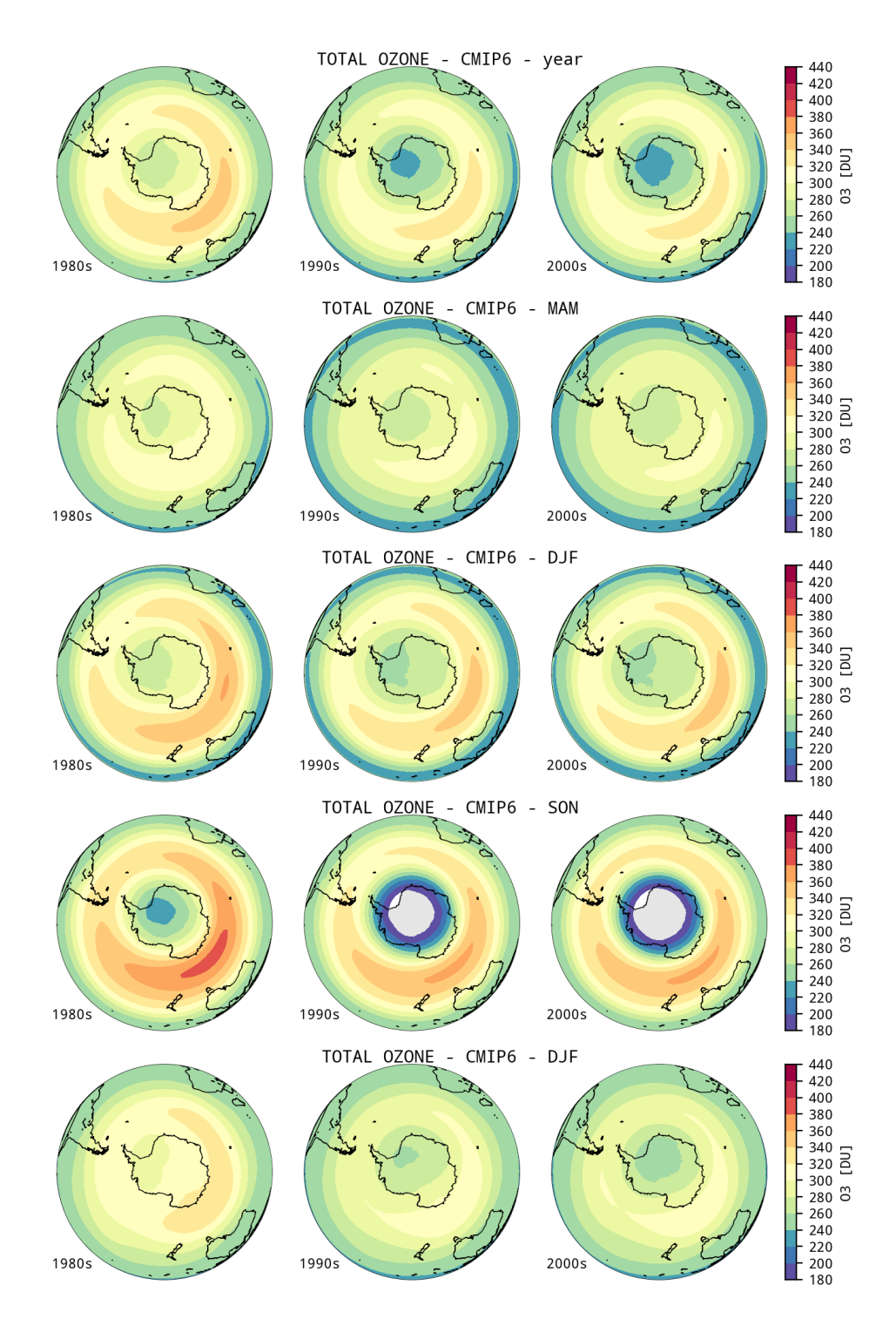

Figure 1.8.: Total Ozone Column on the Sourthen Hemisphere for CMIP6 dataset, for the mean of the full year and for each season: spring, summer, autumn and winter.

<span id="page-12-0"></span>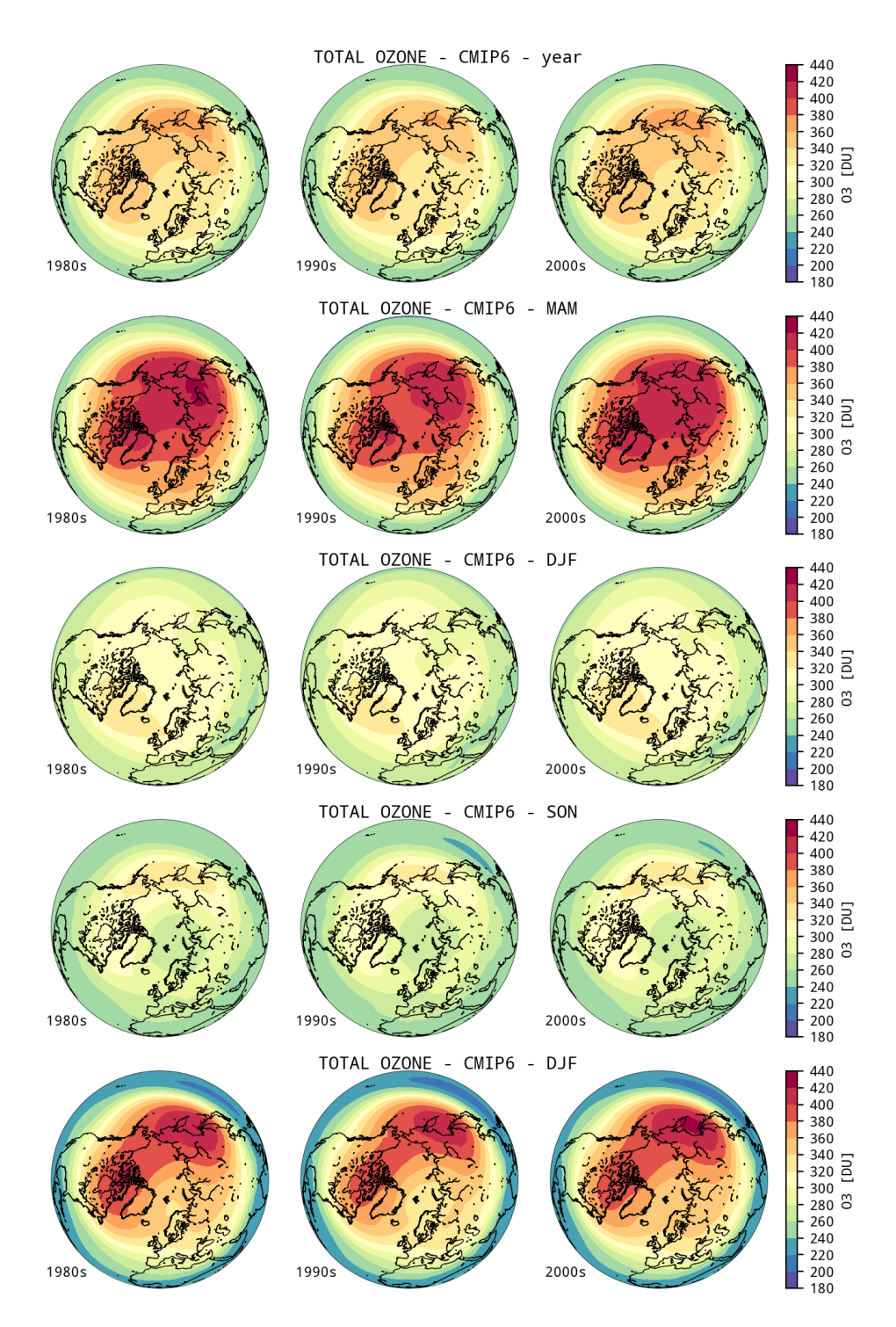

Figure 1.9.: Total Ozone Column on the Northern Hemisphere for CMIP6 dataset, for the mean of the full year and for each season: spring, summer, autumn and winter.

<span id="page-13-0"></span>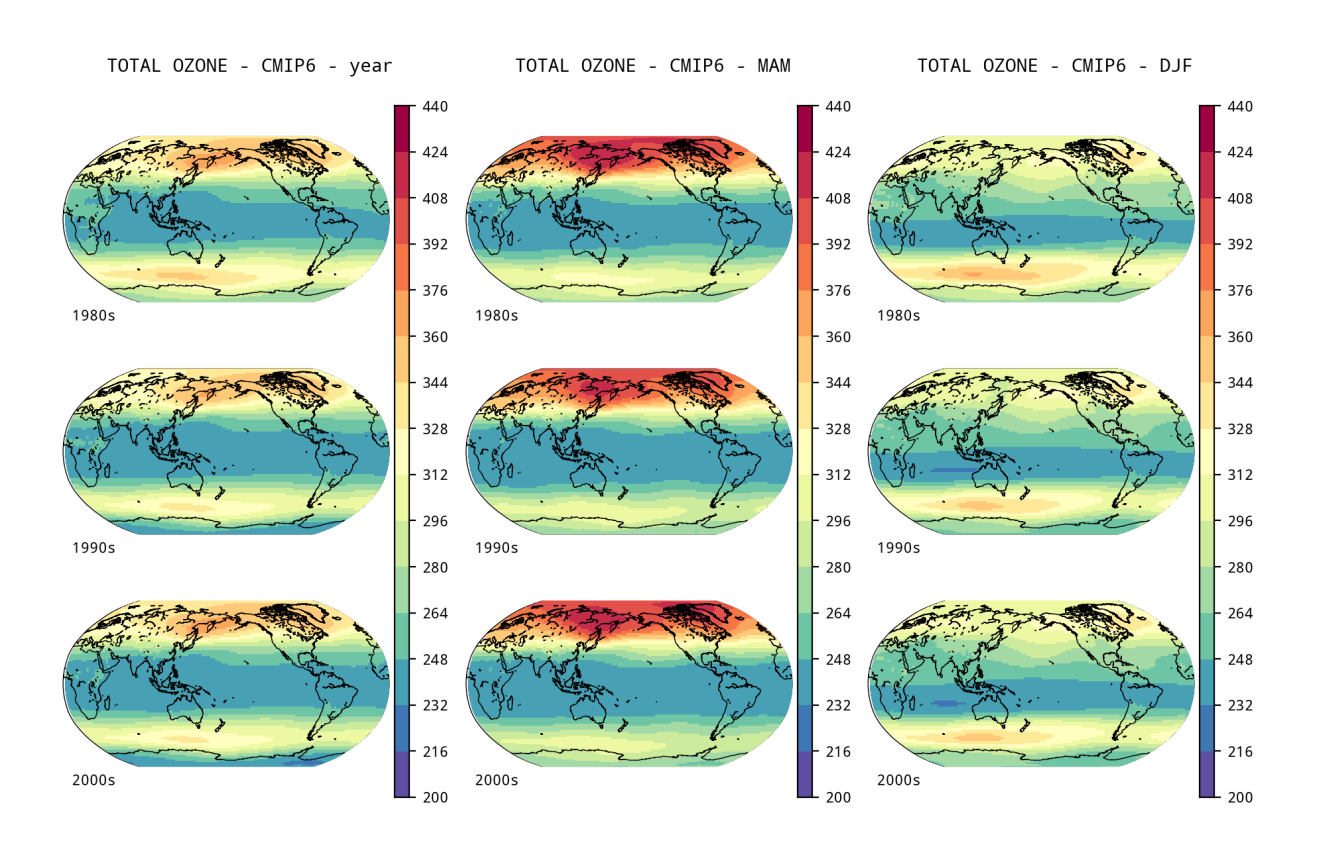

Figure 1.10.: Total Ozone Column for CMIP6 dataset, for the mean of the full year and for the seasons: spring and summer

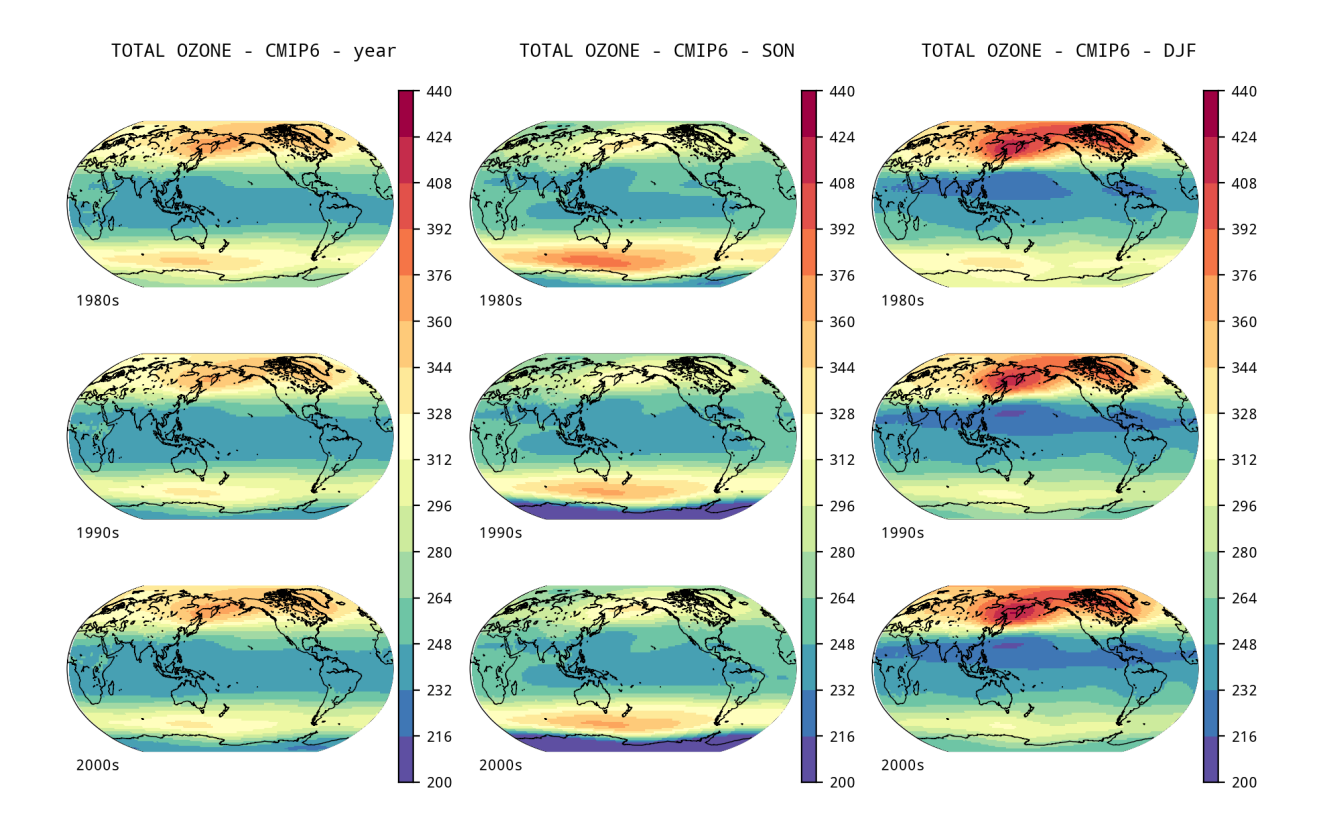

Figure 1.11.: Total Ozone Column for CMIP6 dataset, for the mean of the full year and for the seasons: autumn and winter

#### <span id="page-14-0"></span>CMIP6 O3 database: time-series

#### 2.1 Time series at latitudinal bands

In this section are included the time-series on a specific latitudinal band and at specific vertical levels. They are compared with several satellite platforms whose data has been prepared for these comparisons (and provided as zonal means by SPARC-DATA Initiative).

#### 2.1.1 Band: 60N to 80N

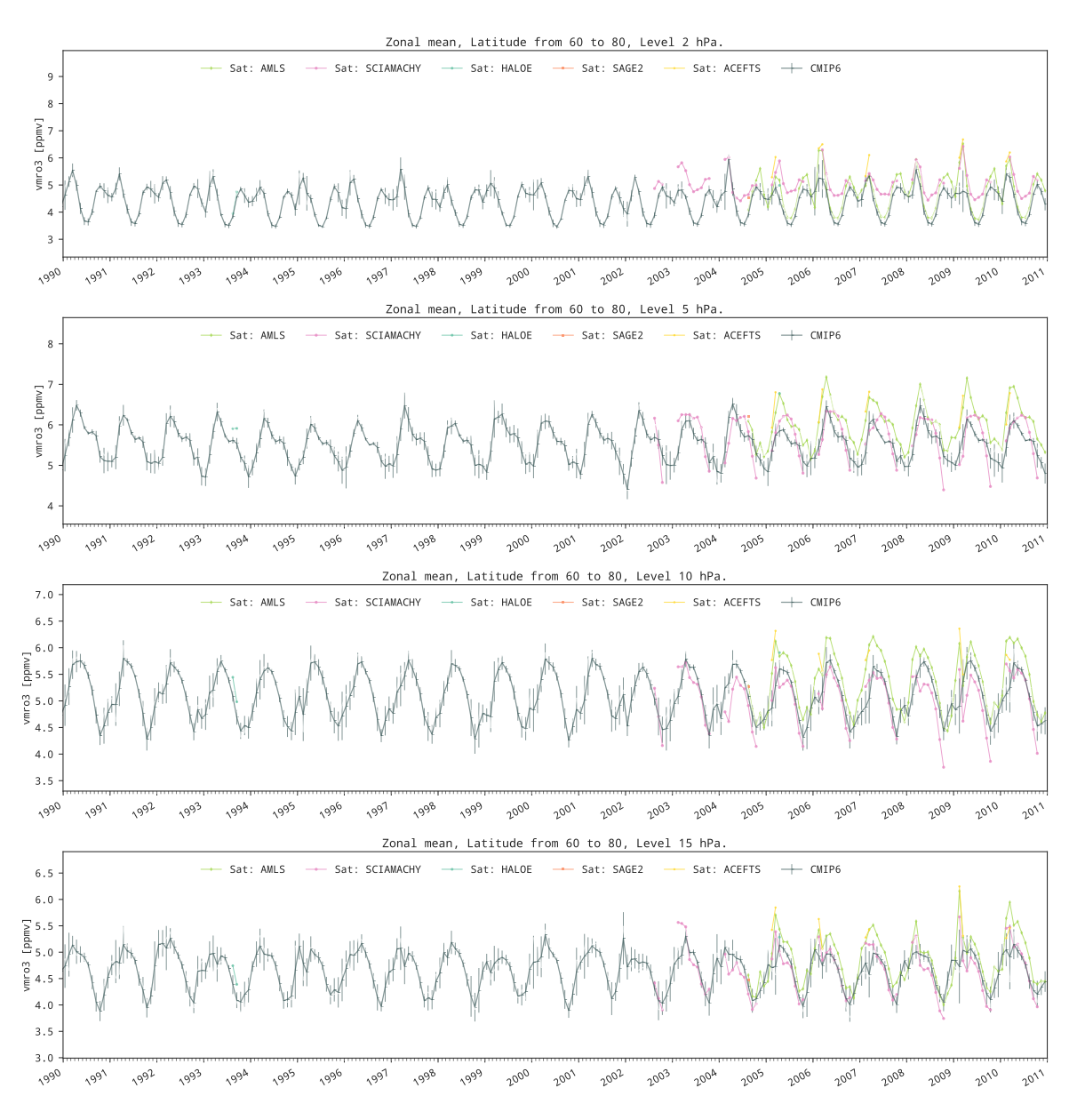

Figure 2.1.: Time series of CMIP6 ozone concentrations: zonal mean between latitudes 60N and 80N for levels from 1 to 15hPa.

<span id="page-15-0"></span>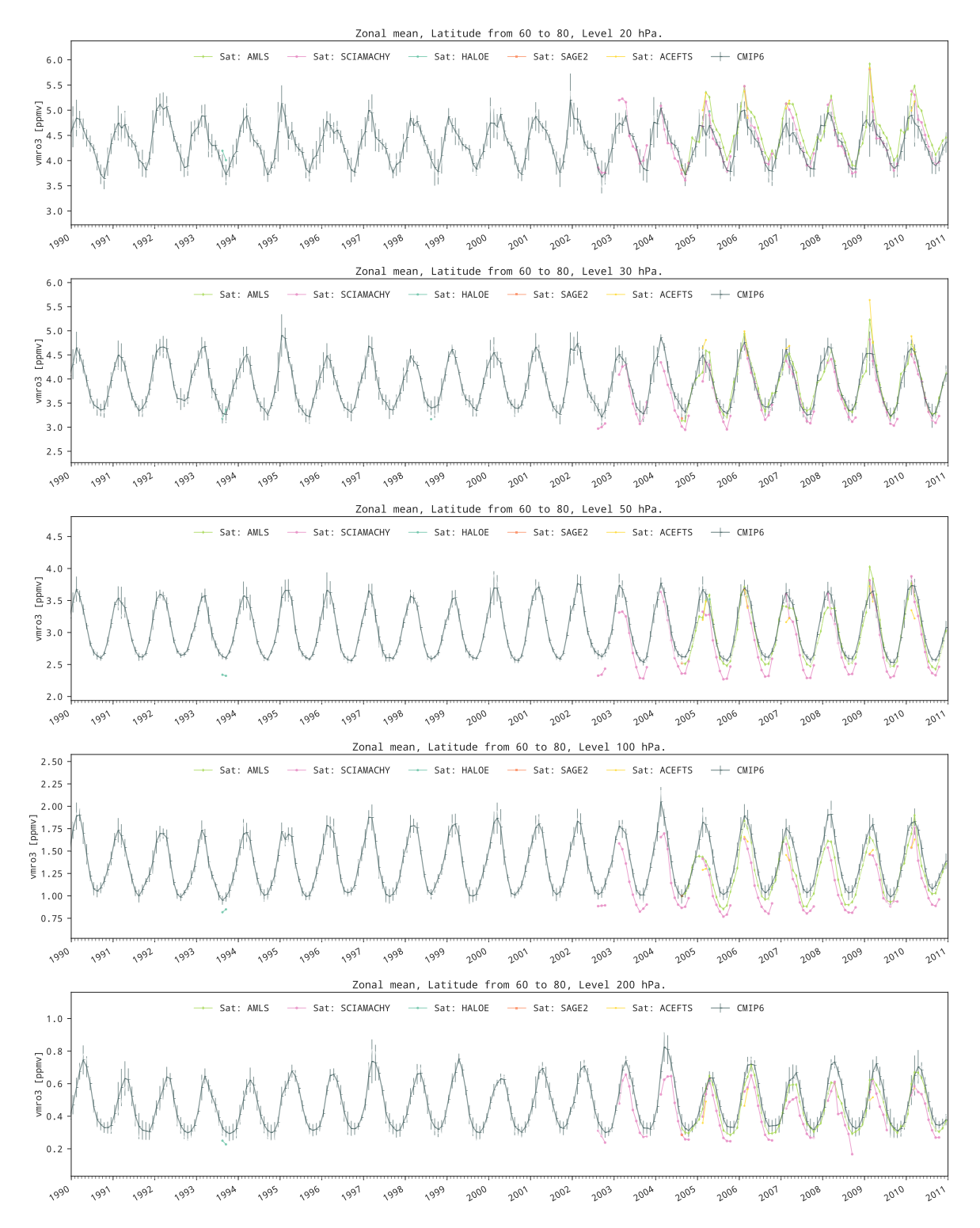

Figure 2.2.: Time series of CMIP6 ozone concentrations: zonal mean between latitudes 60N and 80N for levels from 20 to 200hPa.

<span id="page-16-0"></span>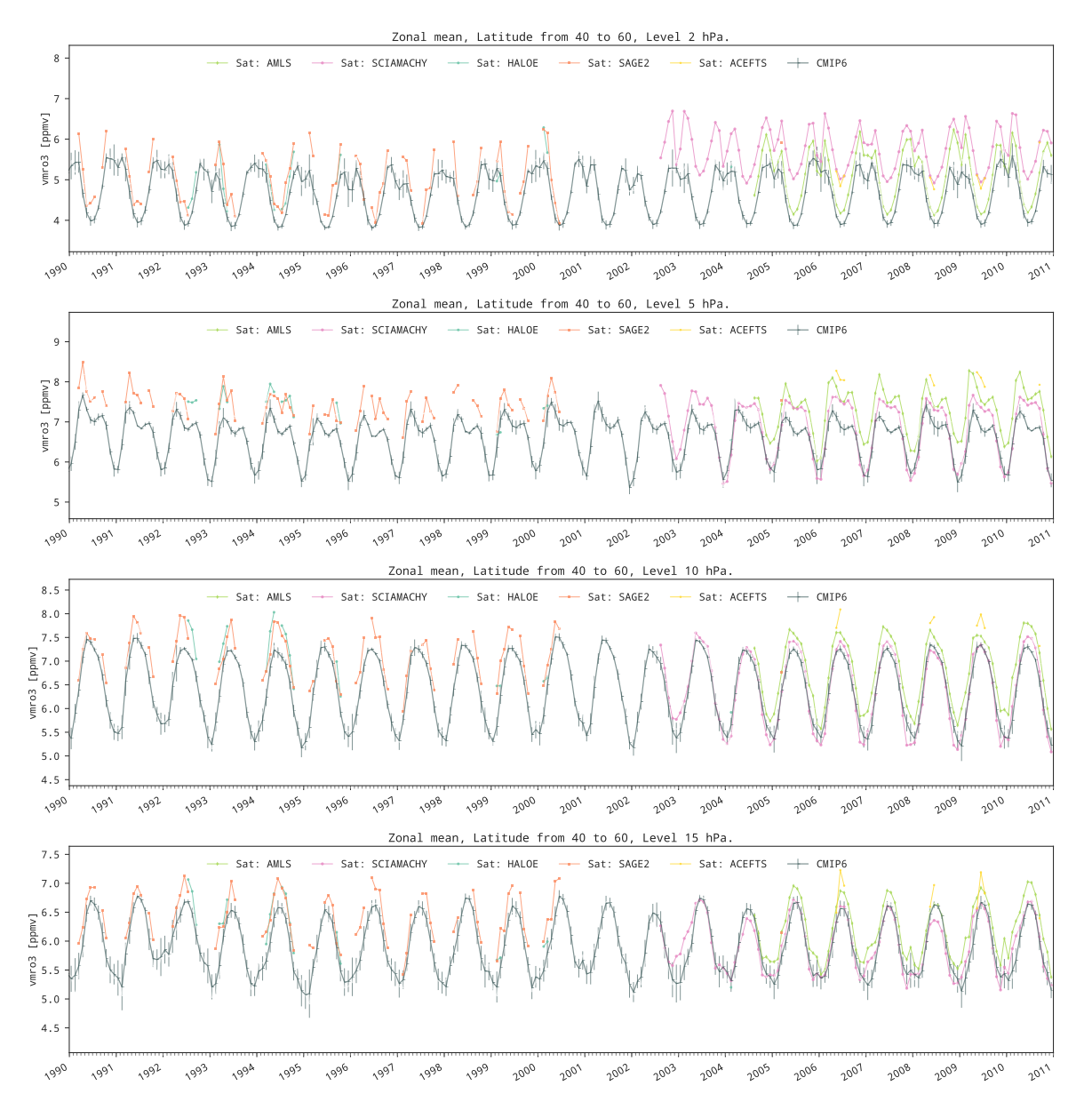

Figure 2.3.: Time series of CMIP6 ozone concentrations: zonal mean between latitudes 40N and 60N for levels from 2 to 15hPa.

<span id="page-17-0"></span>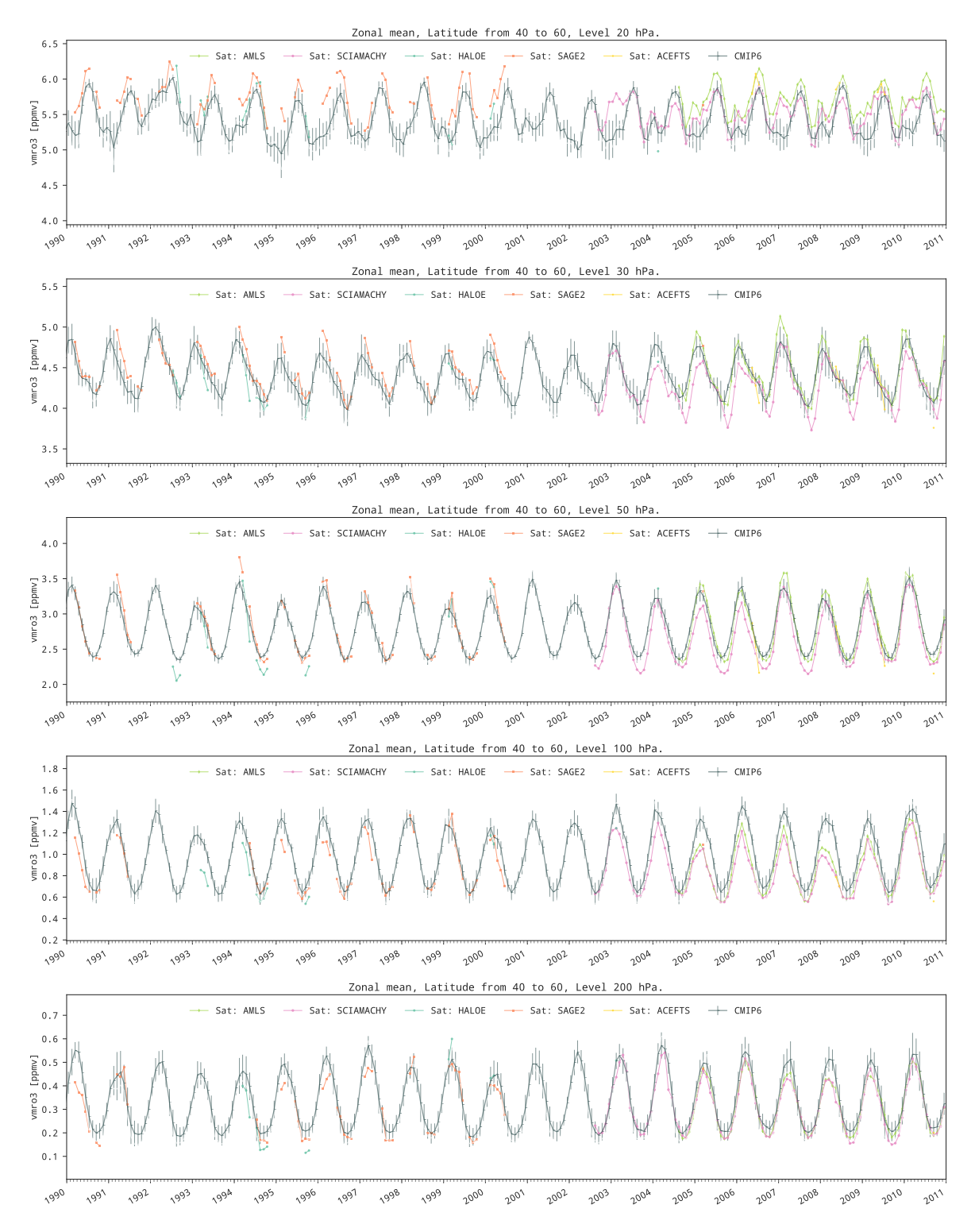

Figure 2.4.: Time series of CMIP6 ozone concentrations: zonal mean between latitudes 40N and 60N for levels from 20 to 200hPa.

<span id="page-18-0"></span>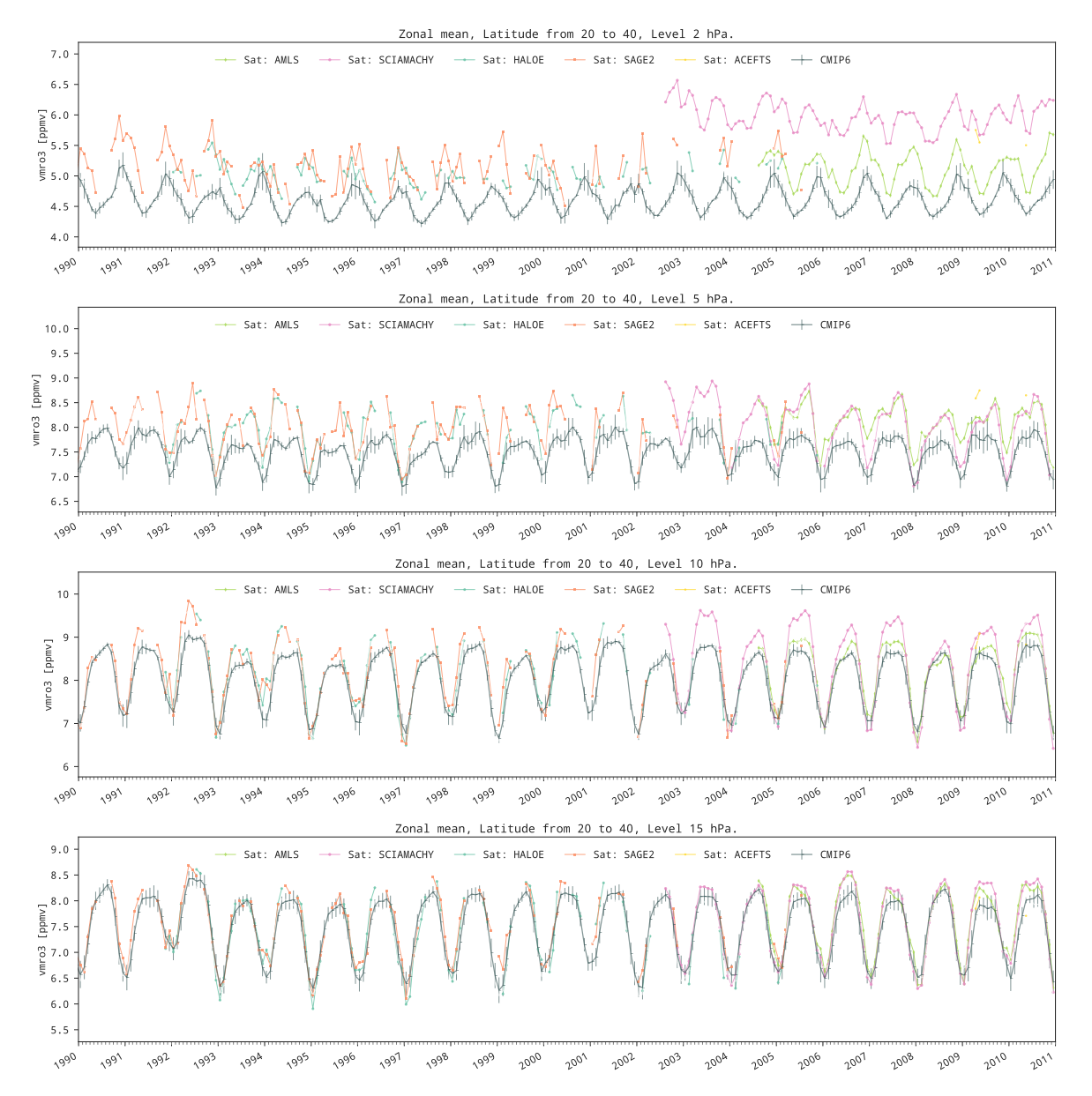

Figure 2.5.: Time series of CMIP6 ozone concentrations: zonal mean between latitudes 20N and 40N for levels from 2 to 15hPa.

<span id="page-19-0"></span>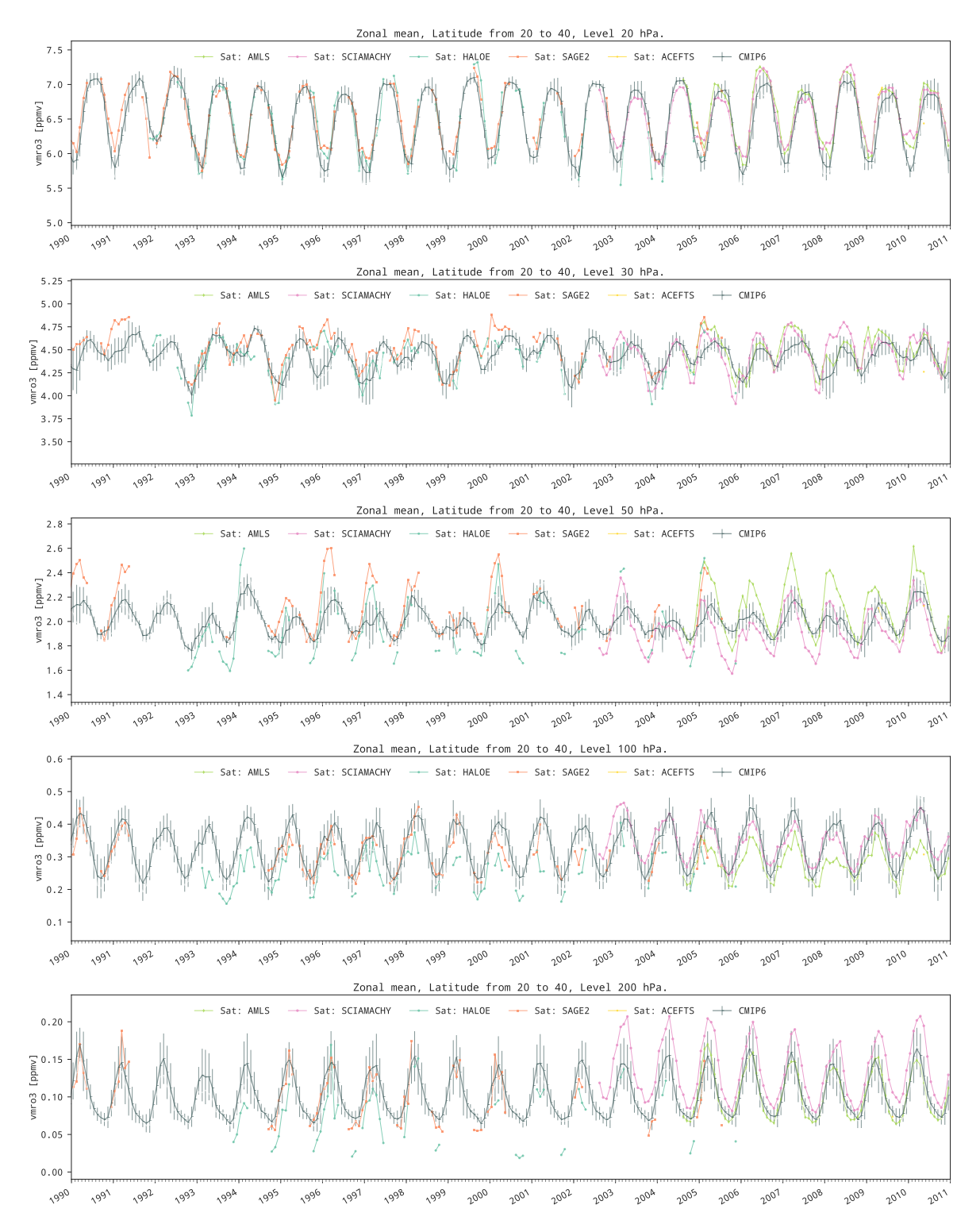

Figure 2.6.: Time series of CMIP6 ozone concentrations: zonal mean between latitudes 20N and 40N for levels from 20 to 200hPa.

<span id="page-20-0"></span>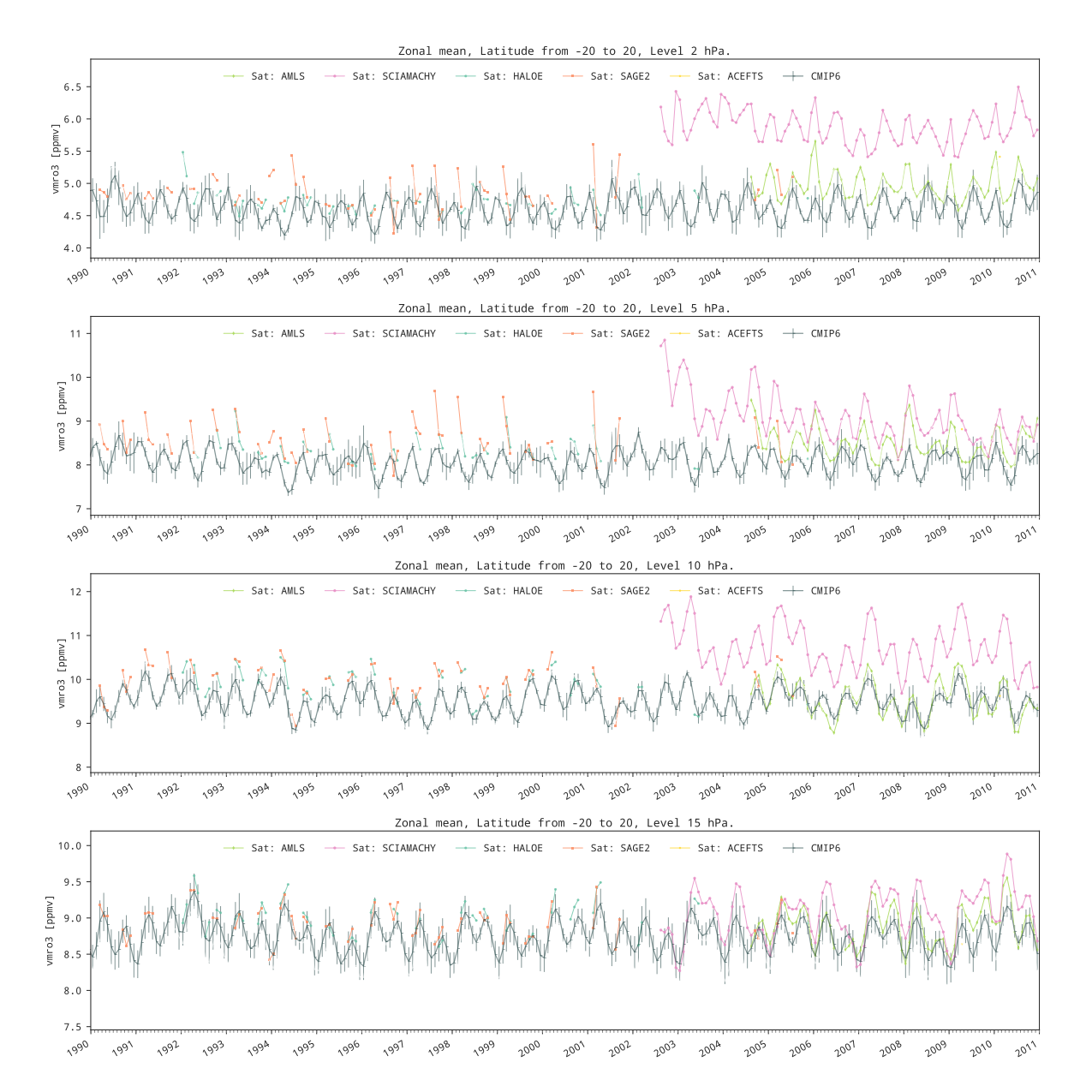

Figure 2.7.: Time series of CMIP6 ozone for the zonal mean between latitudes -20 and 20N for levels from 2 to 15hPa.

<span id="page-21-0"></span>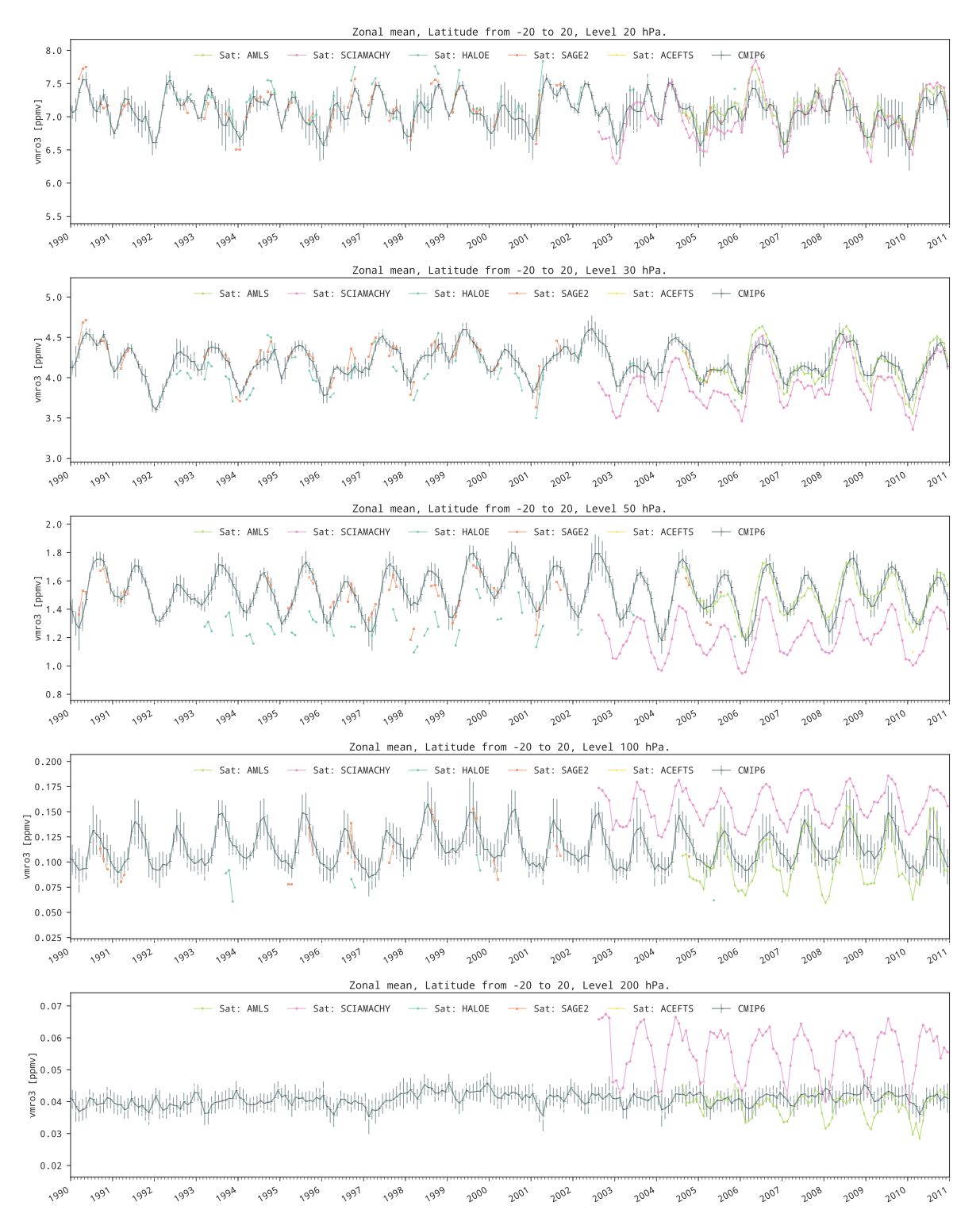

Figure 2.8.: Time series of CMIP6 ozone for the zonal mean between latitudes -20 and 20N for levels from 20 to 200hPa.

<span id="page-22-0"></span>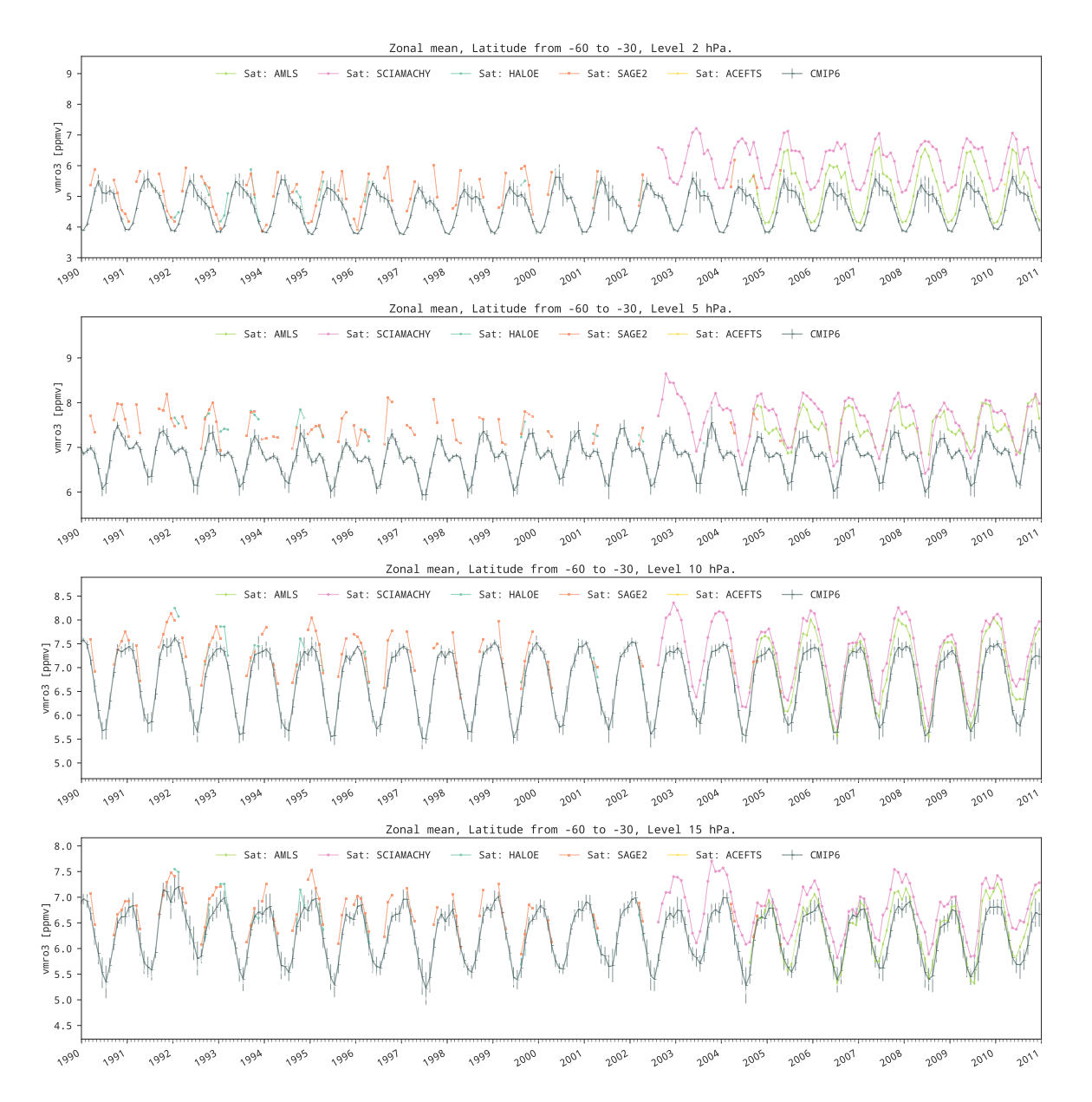

Figure 2.9.: Time series of CMIP6 ozone for the zonal mean between latitudes 30S and 60S for levels from 2 to 15hPa.

<span id="page-23-0"></span>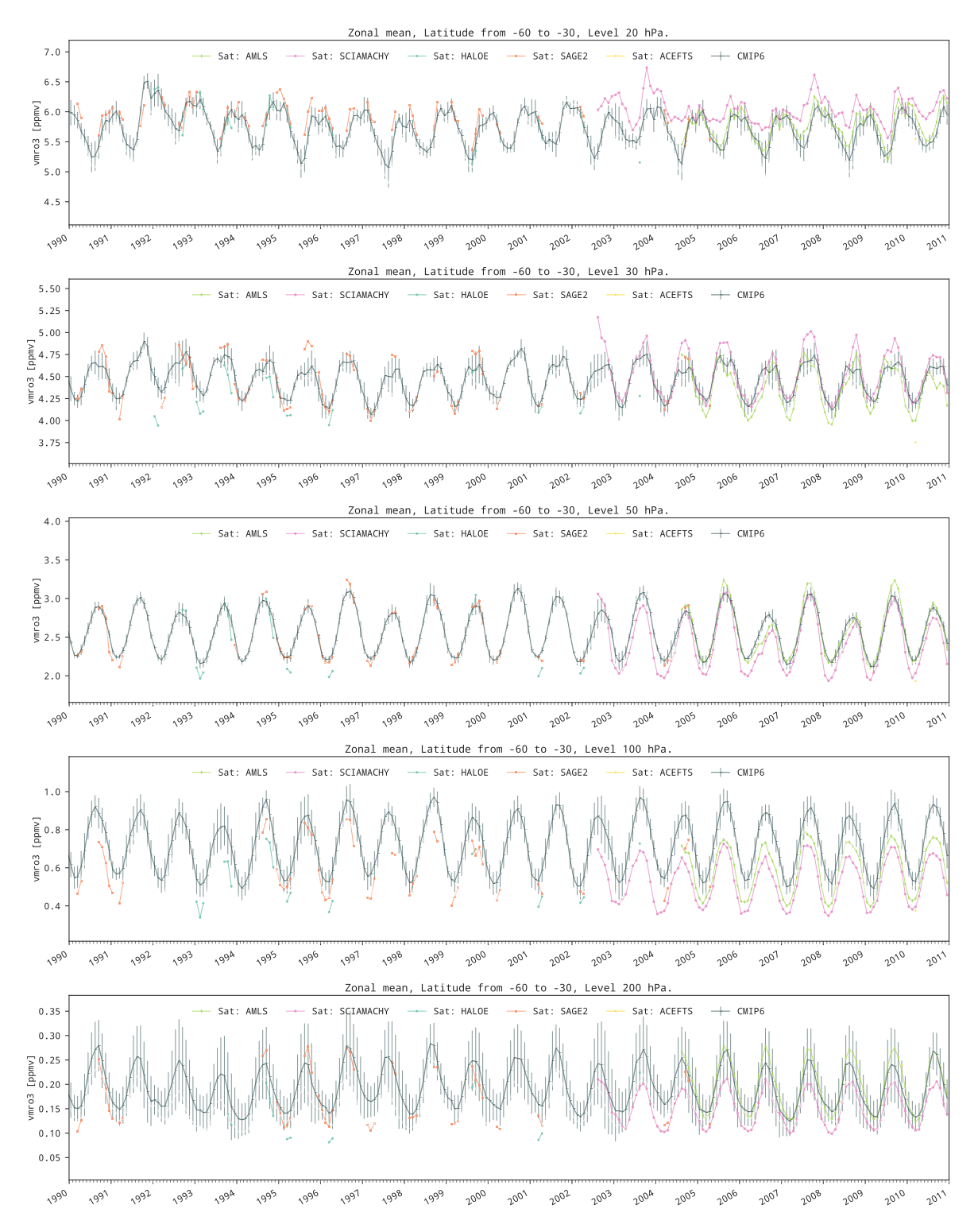

Figure 2.10.: Time series of CMIP6 ozone for the zonal mean between latitudes 30S and 60S for levels from 20 to 200hPa.

<span id="page-24-0"></span>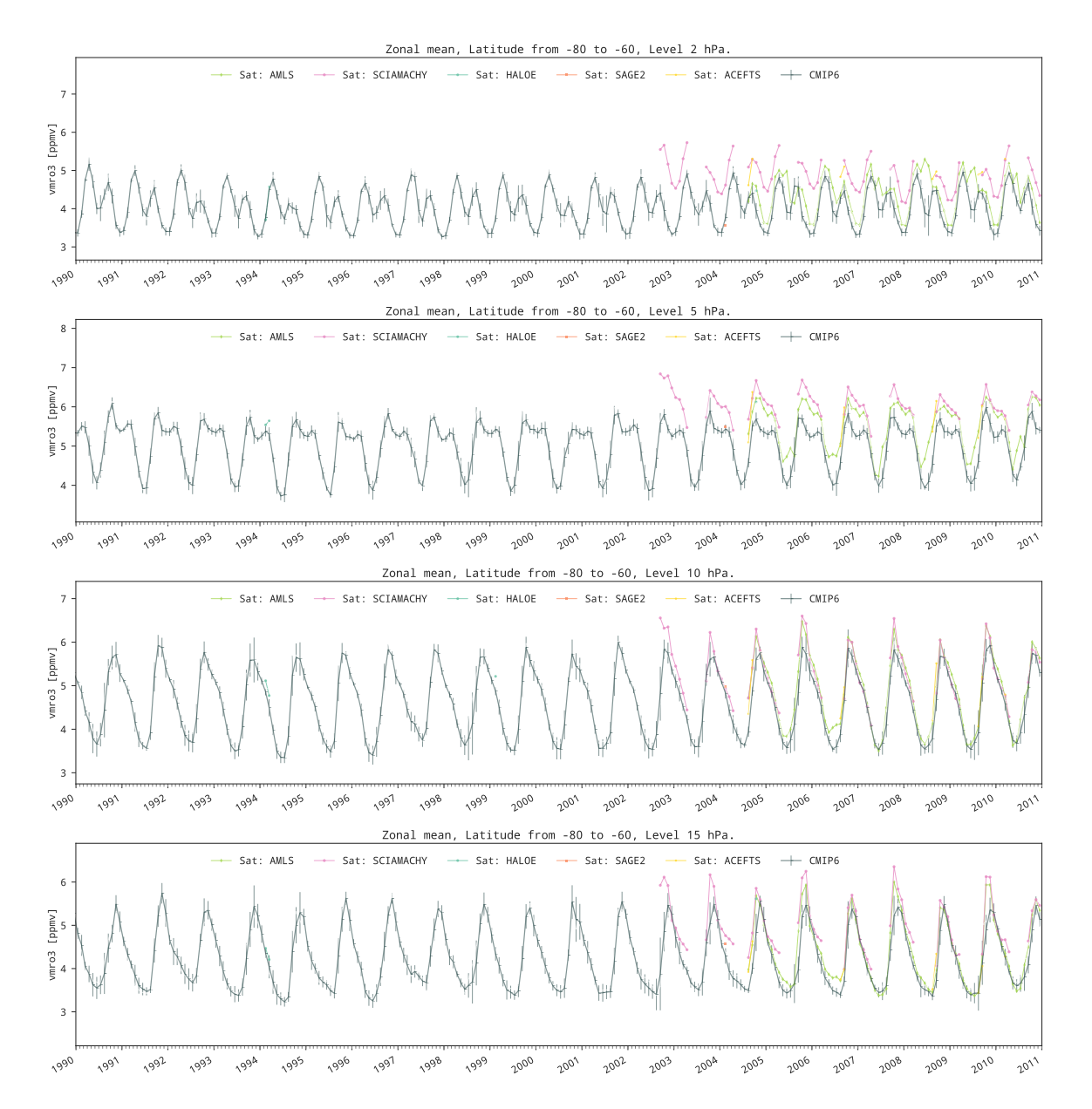

Figure 2.11.: Time series of CMIP6 ozone for the zonal mean between latitudes 60S and 80S for levels from 2 to 15hPa.

<span id="page-25-0"></span>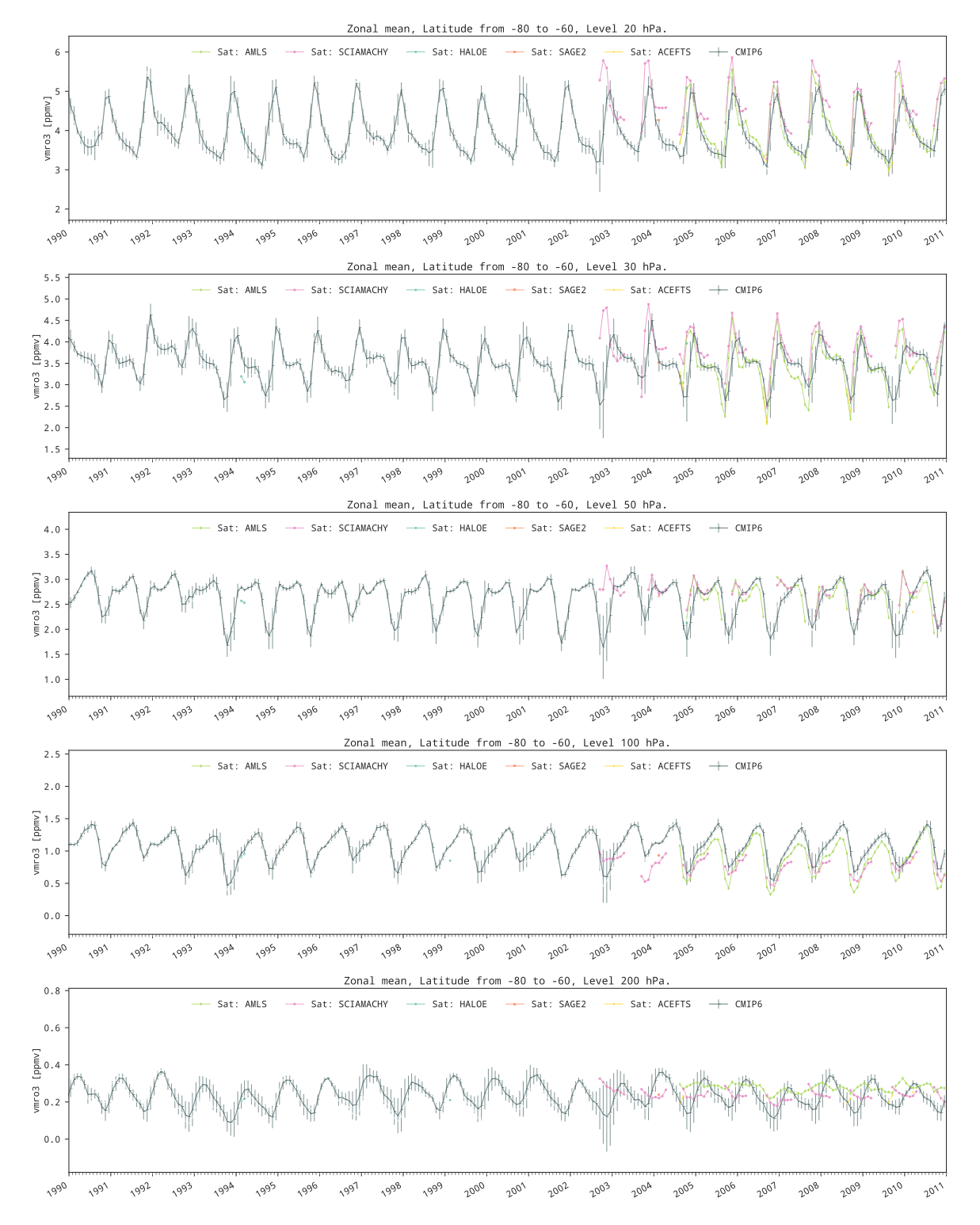

Figure 2.12.: Time series of CMIP6 ozone for the zonal mean between latitudes 60S and 80S for levels from 20 to 200hPa.

### <span id="page-26-0"></span>3 Information for CMIP6 Ozone concentration dataset

In this chapter I am including two figures that summarize the main methodological differences between CMIP5 and CMIP6 datasets, in support of the peer-review process of the publication "Historical tropospheric and stratospheric ozone radiative forcing using the CMIP6 database" at Geophysical Research Letters. The figure 3.1 highlights properties of the CMIP5 ozone dataset regarding the sources of information and methods differentiated by time and vertical layers. The figure [3.2](#page-27-0) shows the approach used on CMIP6 which aims to be more consistent on the vertical structure and in the historical times.

#### $\overline{3.1\,$  CMIP5 ozone dataset

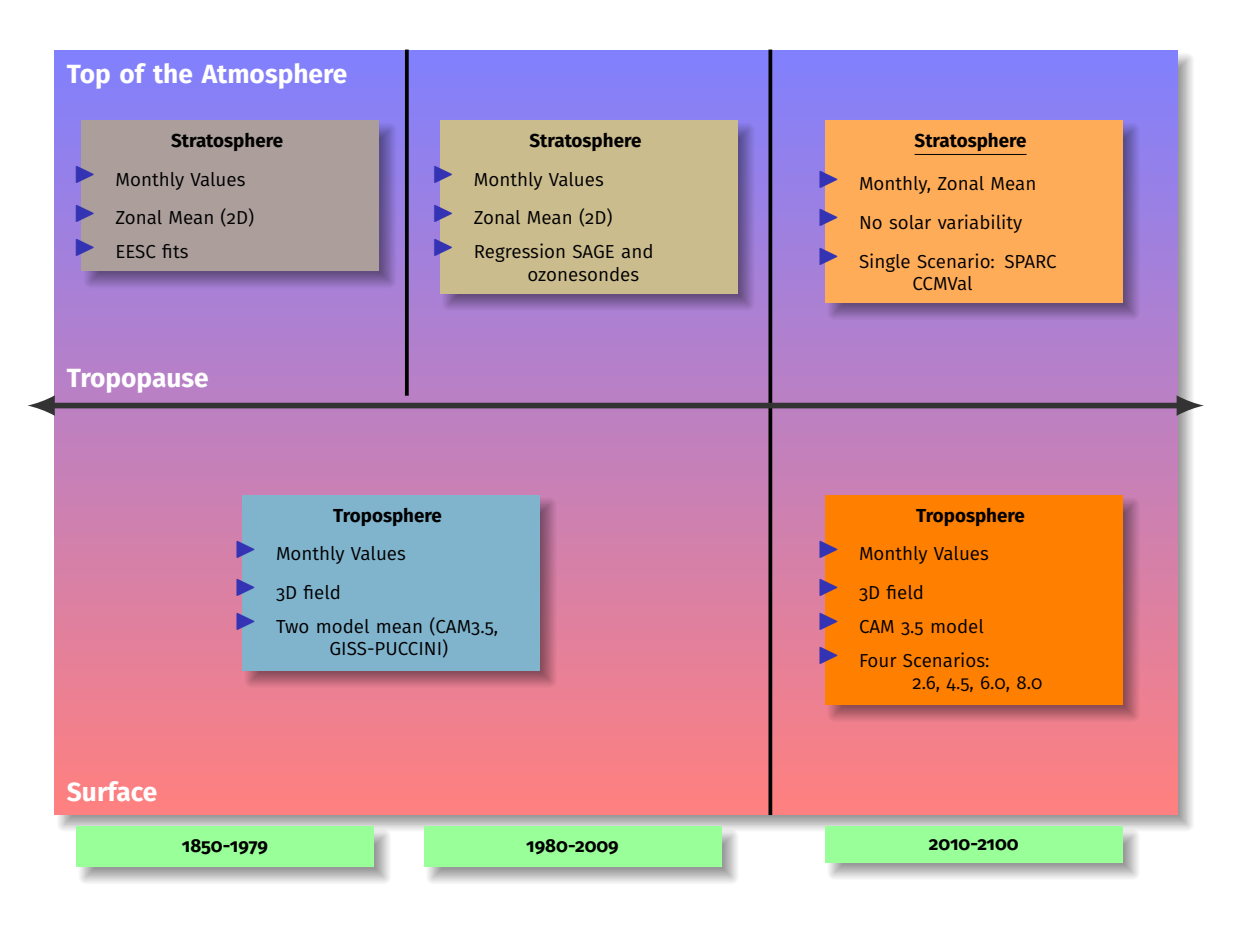

Figure 3.1.: Overview of the main properties of the CMIP5 Ozone dataset.

A main property of the CMIP5 dataset is that it is created from several sources of information added together on a single dataset. The figure 3.1 shows that the troposphere and the stratosphere are based on different approaches: the troposphere is given as a three dimensional field based on the arithmetic mean of two chemistry-climate models, on the other side the stratosphere values are zonal mean comming from regression models: ESSC for historical concentrations, and regression from SAGE satellite and two ozonesondes for the last decades. On the future scenarios there is not solar variability implemented and also relies on one single model. Note that the ESSC fits of CMIP5 are not including specific basis functions for ENSO or Volcano.

#### <span id="page-27-0"></span> $3.2\,$  CMIP6 ozone dataset

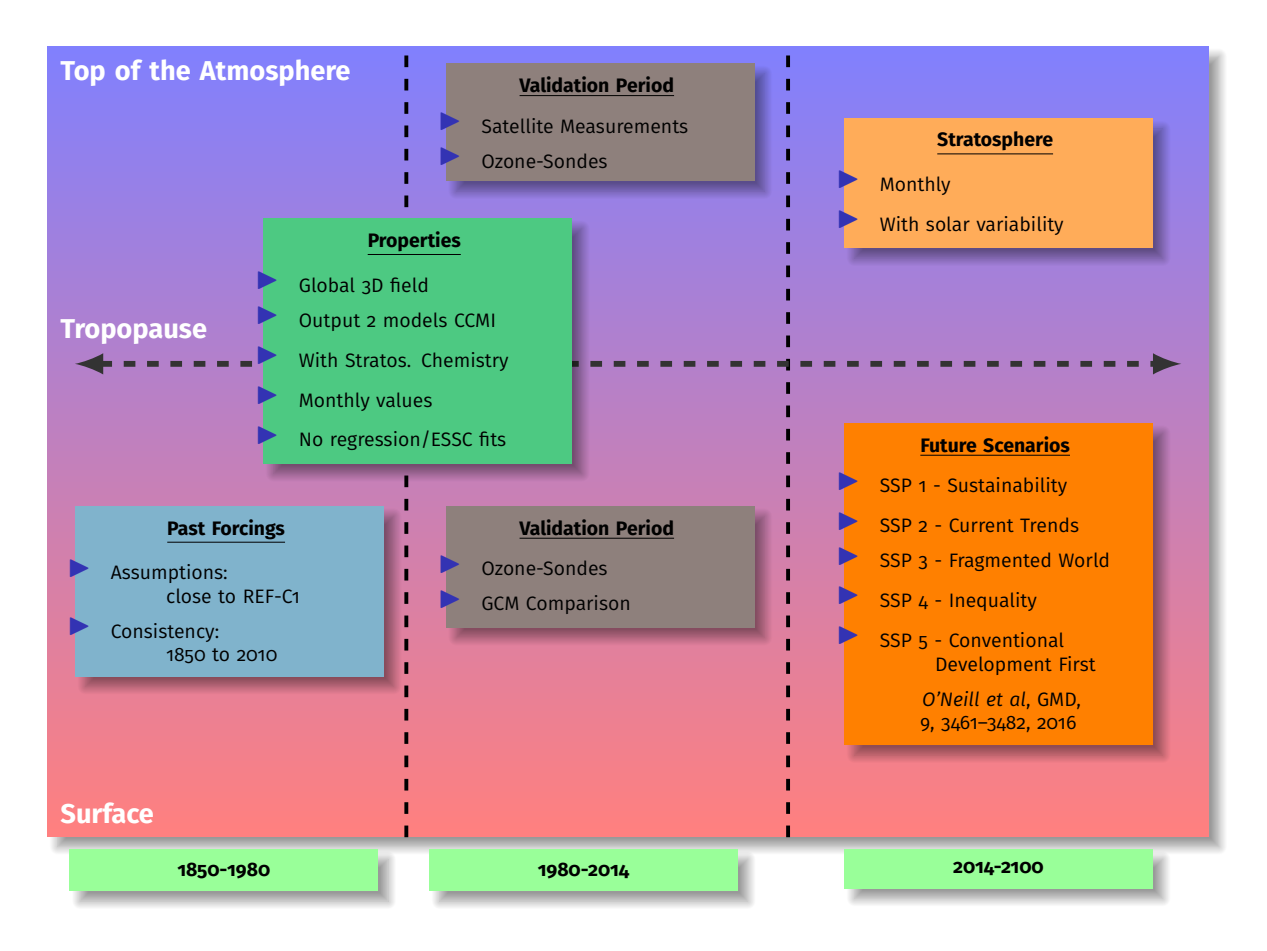

Figure 3.2.: Overview of the main properties of the CMIP6 Ozone dataset.

In the picture 3.2 there is not a different source of information between troposphere and stratosphere, this was achieved by using two climate models with tropospheric but also stratospheric chemistry. One of the two models used even has interactive chemistry up to 140 km height. In this situation now we expect more consistency in the transition between the troposphere and the straosphere values. Also it is worth to comment that given that in the last decades we are not relying on a regression over a satellite values, then we can compare the dataset with satellite measurements for validation instead of creation, having a kind of uncertainty that could be useful. The future scenarions will implement the solar variability and will reproduce the new SSP1 to SSP5 geo-political situations described in the figure.

|                         | CESM1-WACCM | CMAM      |
|-------------------------|-------------|-----------|
| Horizontal grid         | 1.9x2.5     | T47       |
| Model Top               | 0.00596Pa   | 0.08Pa    |
| Number of Levels        | L66/L88     | L71       |
| Tropospheric Chemistry  | Yes         | Yes (CH4) |
| Stratospheric Chemistry | Yes         | Yes       |

Table 3.1.: Climate models with interactive chemistry used to create the CMIP6 ozone concentration dataset.

| Tier-1 Scenarios | Similar RCP | RF by 2100     |
|------------------|-------------|----------------|
| SSP5-8.5         | $RCP-8.5$   | 8.5 $W m^{-2}$ |
| SSP3-7.0         |             | 7.0 $Wm^{-2}$  |
| $SSP2-4.5$       | $RCP-4.5$   | 4.5 $W m^{-2}$ |
| $SSP1-2.6$       | $RCP-2.6$   | 2.6 $Wm^{-2}$  |
| Tier-2 Scenarios |             |                |
| $SSP4-6.0$       | RCP-6.0     | 6.0 $Wm^{-2}$  |
| $SSP4-3.4$       |             | 3.4 $Wm^{-2}$  |
| SSP5-3.4-OS      |             | 3.4 $Wm^{-2}$  |

Table 3.2.: Brief description of the Future Scenarios mentioned on the figure [3.2.](#page-27-0) Please check the referece [\[6\]](#page-34-0) for more details

#### <span id="page-29-0"></span>4 Ozone radiative forcing for the CMAM model

In this chapter we show the estimation of ozone radiative forcing with an offline radiative transfer model by calculating the stratospherically-adjusted temperatures with the fixed dynamical heating methodology (as described for example in [\[5\]](#page-34-0)). The code used relies on an extended version of the code *Community Radiative Transfer codes based on Edwards and Slingo* (SOCRATES) named SOCRATES-RF [\[2\]](#page-34-0), also described in the publication *Historical tropospheric and stratospheric ozone radiative forcing using the CMIP6 database*. In the case of the results presented here, the ozone concentrations are those coming from the CMAM simulation REF-C1 [\[7\]](#page-34-0) but extended in time to cover the full period: 1850-2014. Like in the reference *Historical tropospheric and stratospheric ozone radiative forcing using the CMIP6 database* we introduce the pre-industrial (PI) background state as monthly-means for the 1850-1859 decade. Then the RF calculations are calculated monthly for each decade from 1860-1869 to 2000-2009 named here, like in the original manuscript, perturbed state (PS). We show here, the geographical distribution of ozone radiative forcing for tropospheric and stratospheric ozone (Figure [4.1\)](#page-30-0), the changes in the stratospheric temperature estimated (Figure [4.2\)](#page-31-0) and a table with the global and the hemispheric values ozone radiative forcing (Table [4.1\)](#page-32-0)

**Important:** This section shows the estimation of ozone radiative forcing with the same methodology that *Historical tropospheric and stratospheric ozone radiative forcing using the CMIP6 database* but based on CMAM model ozone concentrations dataset from a special model run to cover the full period 1850-2014. It was kindly provided by David Plummer, who would like to thank the Canadian Foundation for Climate and Atmospheric Sciences and the Canadian Space Agency for supporting the development of CMAM.

<span id="page-30-0"></span>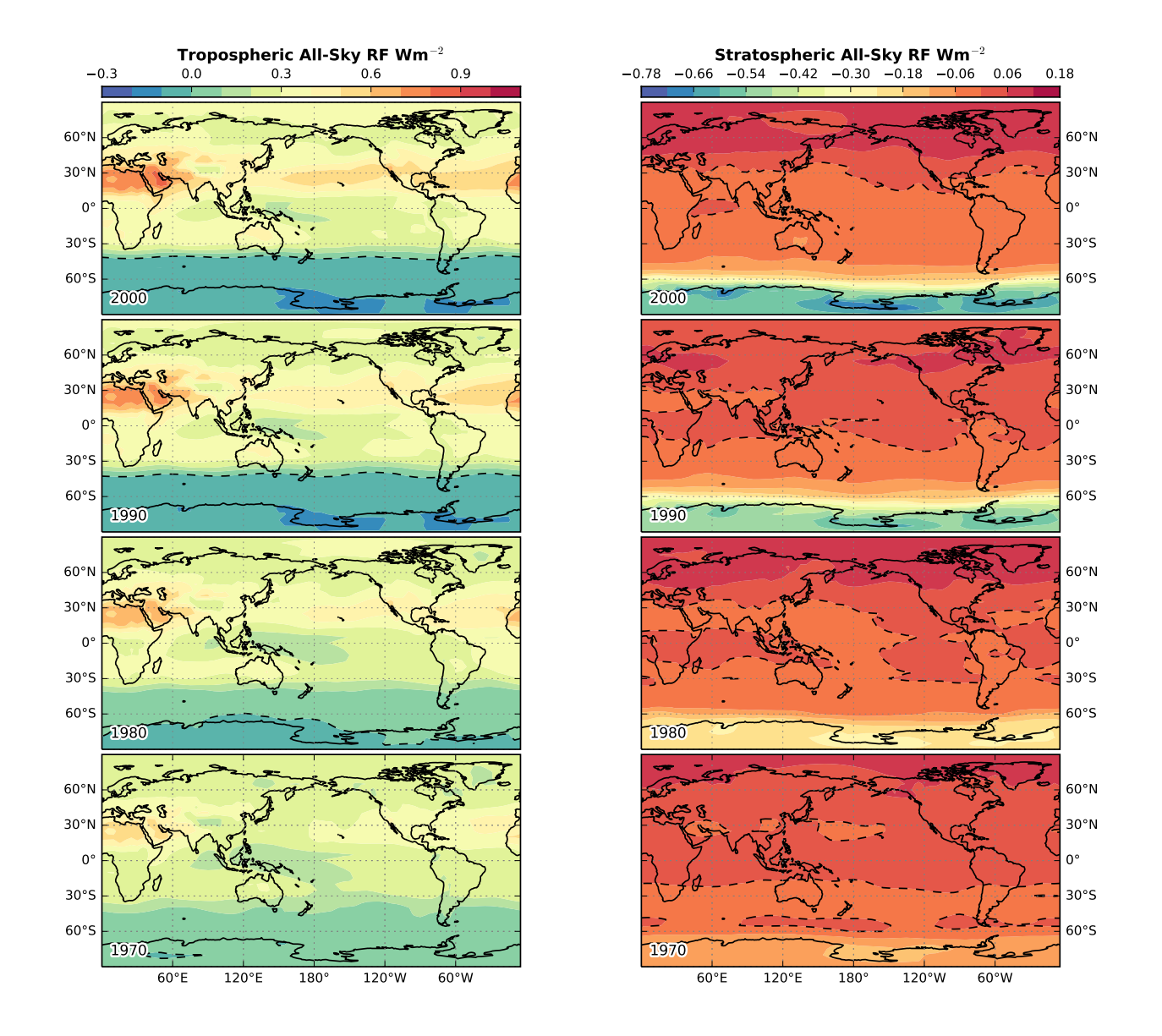

Figure 4.1.: Geographical distribution of radiative forcing (*W m*<sup>−</sup><sup>2</sup> ). Left: RF due to tropospheric ozone changes for the decades 2000s, 1990s, 1980s and 1970s (all with respect to 1850-1859). Right: Same as left column but for the stratospheric ozone change.

<span id="page-31-0"></span>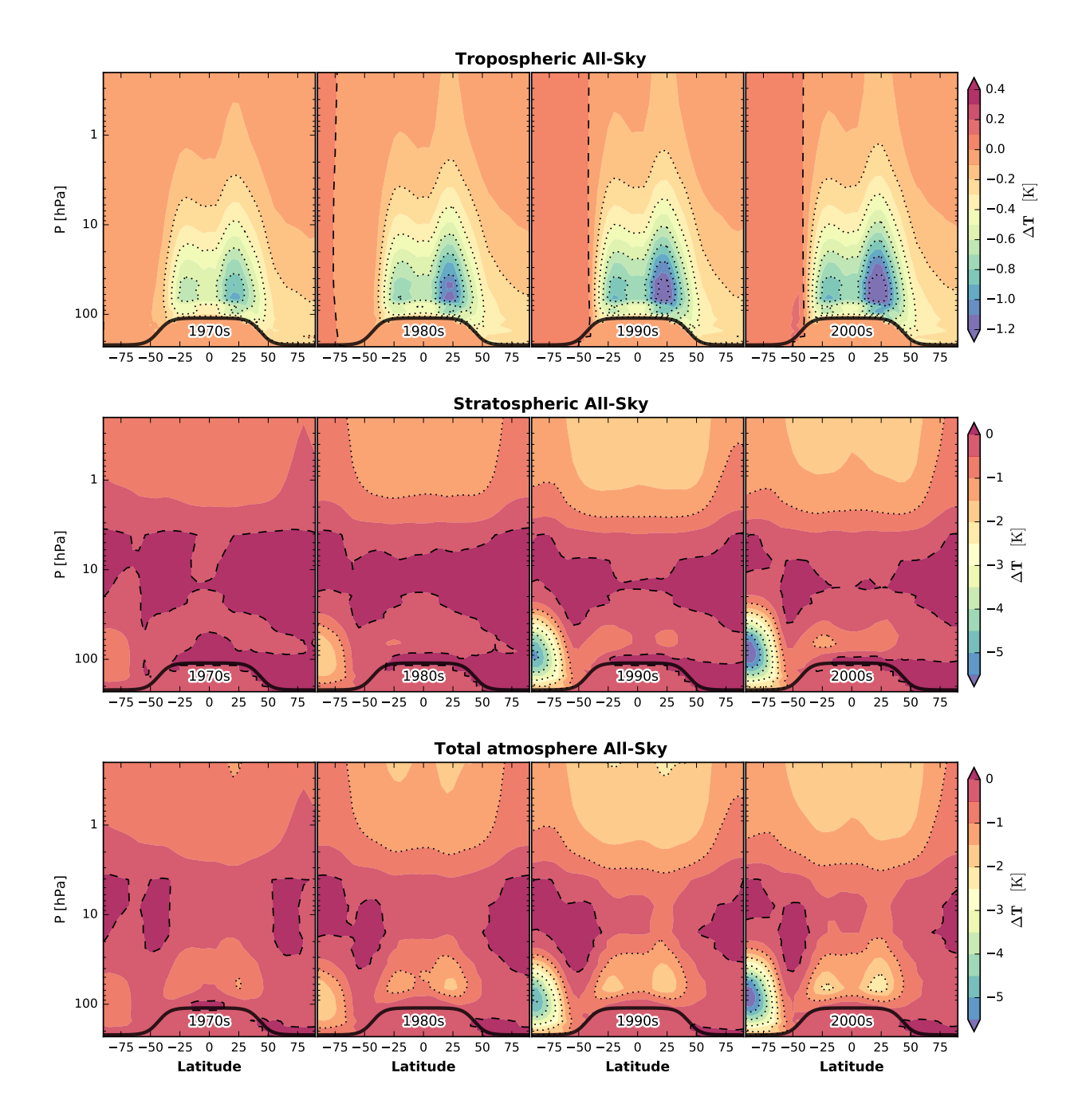

Figure 4.2.: Changes in stratospheric temperatures (*∆T* in K) due to changes in CMAM ozone concentrations calculated using the fixed-dynamical heating approach. For tropospheric (top row), stratospheric (middle row), and total ozone changes (bottom row) for the four decades from 1970 to 2000s relative to the 1850s.

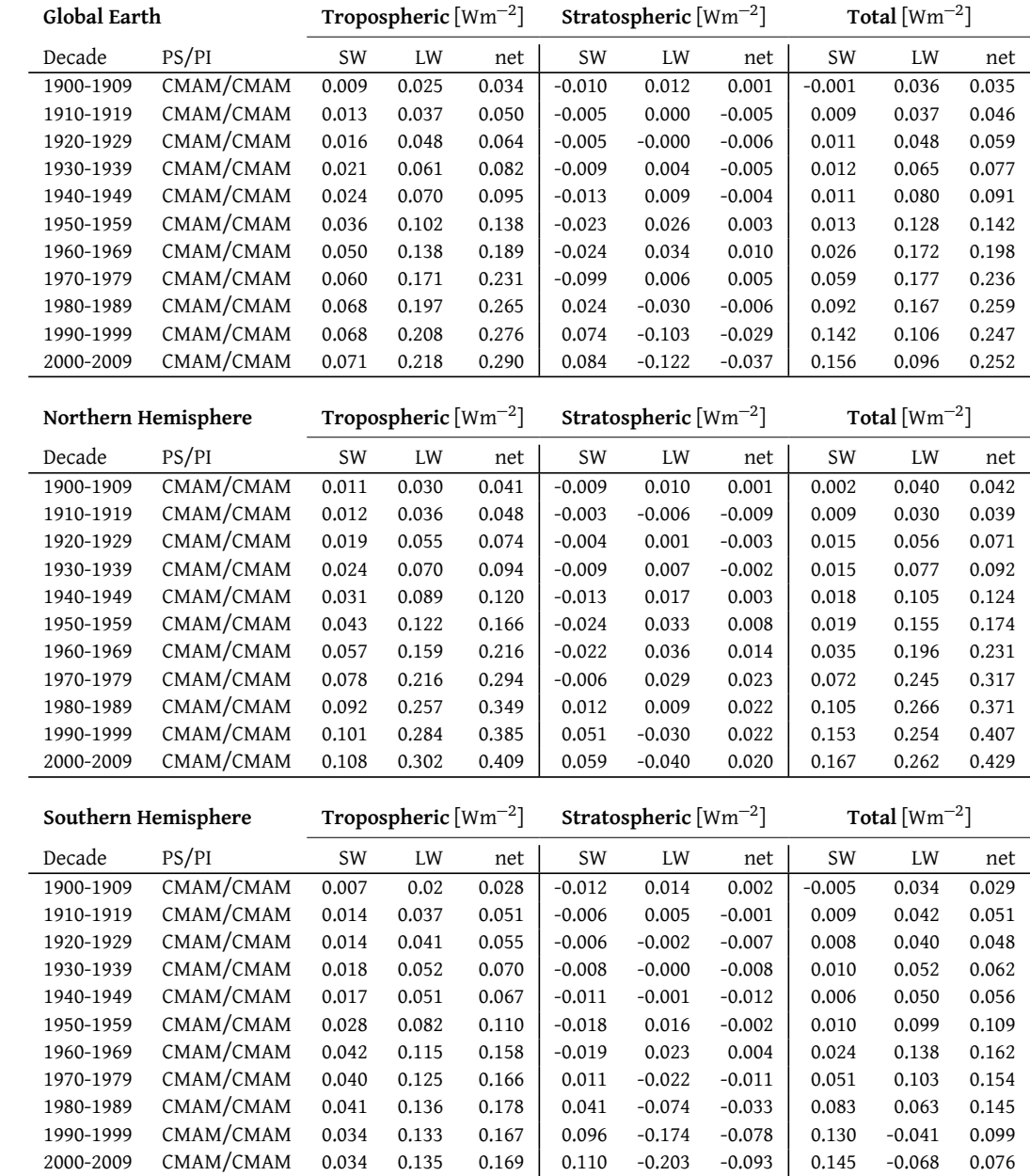

<span id="page-32-0"></span>Table 4.1.: CMAM time series of stratospherically adjusted all-sky ozone radiative forcing for PI-1850s decade by decade since 1900.

## <span id="page-33-0"></span>A Bibliography

### <span id="page-34-0"></span>Bibliography

- [1] M. Coldewey-Egbers, D. G. Loyola, M. Koukouli, D. Balis, J.-C. Lambert, T. Verhoelst, J. Granville, M. van Roozendael, C. Lerot, R. Spurr, S. M. Frith, and C. Zehner. The GOME-type total ozone essential climate variable (GTO-ECV) data record from the ESA climate change initiative. *Atmospheric Measurement Techniques*, 8(9):3923–3940, sep 2015.
- [2] Edwards, J., and A. Slingo (1996), Studies with a flexible new radiation code. i: Choosing a configuration for a large-scale model, *Quarterly Journal of the Royal Meteorological Society*, *122*(531), 689–719, <https://doi.org/10.1002/qj.49712253107>.
- [3] Checa-Garcia, R (2017), Pyozone: set of tools, *Zenodo*, <https://doi.org/10.5281/zenodo.1118950>.
- [4] M. I. Hegglin, D. A. Plummer, T. G. Shepherd, J. F. Scinocca, J. Anderson, L. Froidevaux, B. Funke, D. Hurst, A. Rozanov, J. Urban, T. von Clarmann, K. A. Walker, H. J. Wang, S. Tegtmeier, and K. Weigel. Vertical structure of stratospheric water vapour trends derived from merged satellite data. *Nature Geoscience*, 7(10):768–776, aug 2014.
- [5] Forster, P. M., R. S. Freckleton, and K. P. Shine (1997), On aspects of the concept of radiative forcing, *Climate Dynamics*, *13*(7), 547–560, <https://doi.org/10.1007/s003820050182>.
- [6] B. C. O'Neill, C. Tevaldi, D. P. van Vuuren, V. Eyring, P. Friedlingstein, G. Hurtt, R. Knutti, E. Kriegler, J. F. Lamarque, J. Lowe, G. A. Meehl, R. Moss, K. Riahi, and B. M. Sanderson The Scenario Model Intercomparison Project (ScenarioMIP) for CMIP6 *Geosci. Model Dev.,*, 9, 3461âĂŞ3482, 2016 <https://doi.org/10.5194/gmd-9-3461-2016>.
- [7] Morgenstern, O., M. I. Hegglin, E. Rozanov, F. M. O'Connor, N. L. Abraham, H. Akiyoshi, A. T. Archibald, S. Bekki, N. Butchart, M. P. Chipperfield, M. Deushi, S. S. Dhomse, R. R. Garcia, S. C. Hardiman, L. W. Horowitz, P. Jöckel, B. Josse, D. Kinnison, M. Lin, E. Mancini, M. E. Manyin, M. Marchand, V. Marécal, M. Michou, L. D. Oman, G. Pitari, D. A. Plummer, L. E. Revell, D. Saint-Martin, R. Schofield, A. Stenke, K. Stone, K. Sudo, T. Y. Tanaka, S. Tilmes, Y. Yamashita, K. Yoshida, and G. Zeng (2017), Review of the global models used within phase 1 of the Chemistry-Climate Model Initiative (CCMI), *Geoscientific Model Development*, *10*, 639–671, <https://doi.org/10.5194/gmd-10-639-2017>.
- [8] R. J. van der A, M. A. F. Allaart, and H. J. Eskes. Multi sensor reanalysis of total ozone. *Atmospheric Chemistry and Physics*, 10(22):11277–11294, November 2010.

# <span id="page-35-0"></span>Part II.

Code released in support of the CMIP6 ozone dataset

### **Overview**

The codes here described were created progressively since the spring of 2016. In this document are shown two Python modules named calculate.py and aux.py, where specific functions to create total and partial ozone column products, as well as, timeseries data-analysis are included. Other functions are useful for harmonization of climate datasets and used on inital validation processes.

The code itself has a short description inside each function, please don't hesitate to contact with the author R.Checa-Garcia [r.checagarcia at gmail.com](mailto:r.checagarcia@gmail.com) if more information about any specific part of the code is needed. You can cite and download the last version of these codes at <https://doi.org/10.5281/zenodo.1118950>.

### <span id="page-37-0"></span>B calculate.py , module with functions to perform specific calculations

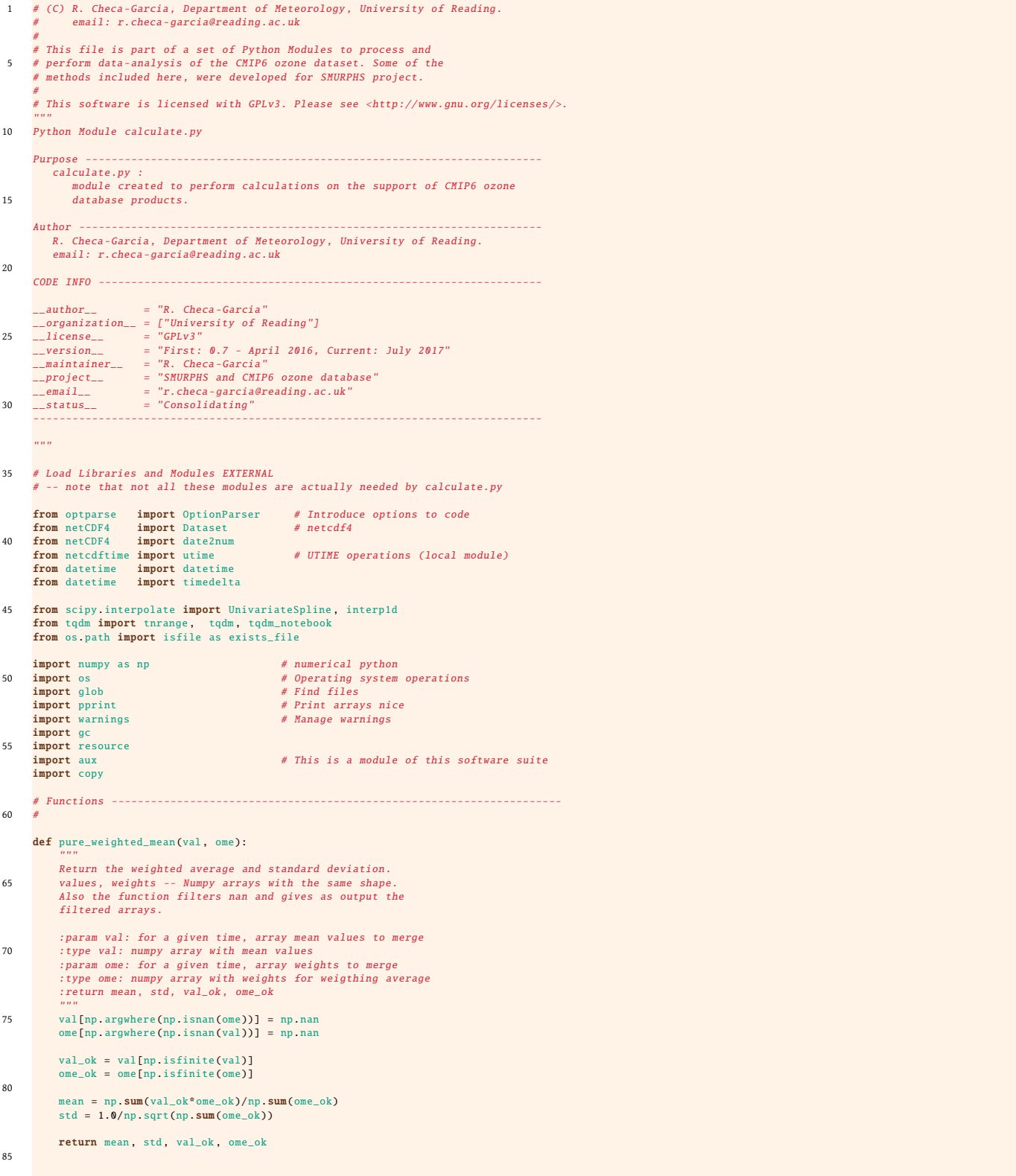

```
def weigthed_mean(arr_ubi , arr_err):
```
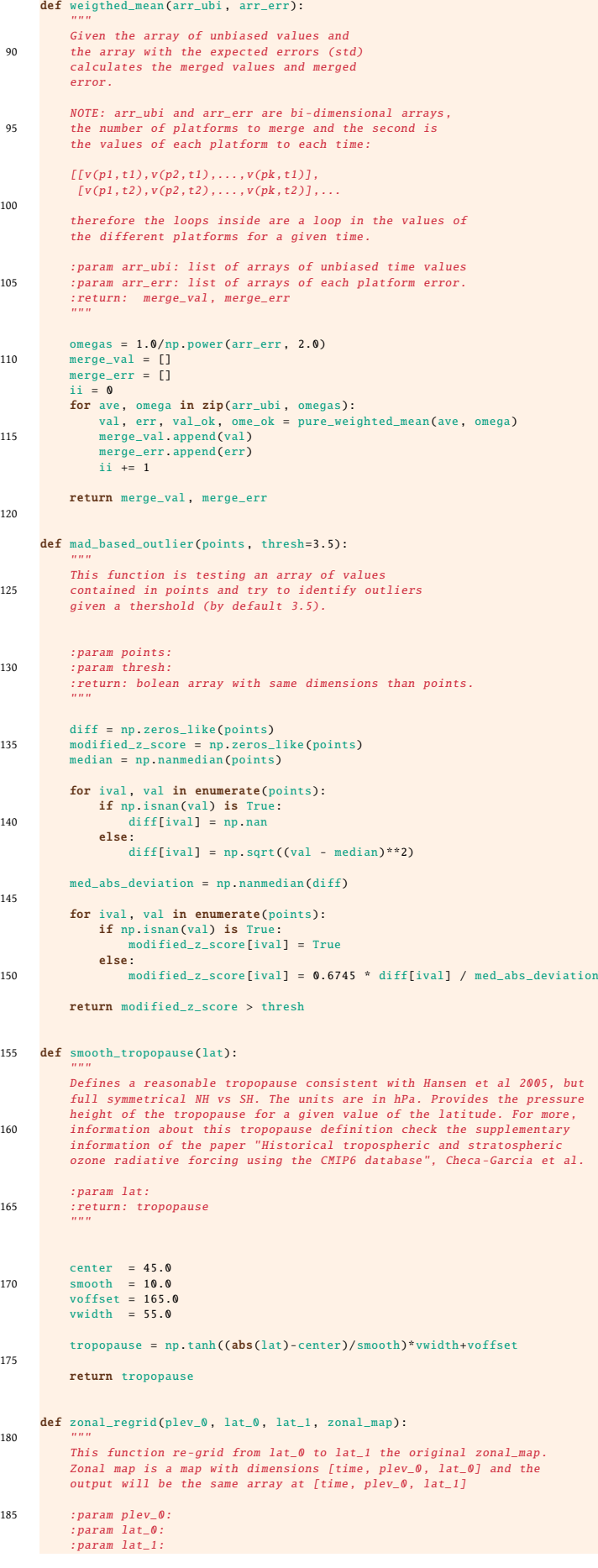

```
:param zonal_map:
             :return: new_zonal_map
190
            from scipy import interpolate
            len_time = zonal_map.shape[0]
195 new_zonal_map = np.zeros((len_time, len(plev_0), len(lat_1)))
            for itime in range(len time):
                   for ipres in range(len(plev_0)):
if False in np.isfinite(zonal_map[itime , ipres , :]):
200 print('PROBLEM')
                             exit()
interfunc = interpolate.interp1d(lat_0, zonal_map[itime, ipres, :],<br>fill_value='extrapolate', kind='nearest')<br># A potential problem that actually happens that than for some negative
                        # latitudes the values can be negative. This is more likely to happen with
# a linear interpolation so a nearest neighbour is included.
                          egatives = np.argvhere(interfunc(lat_1) < 0)210 if len(negatives) > 0:<br>
print(itime, ipres, negatives)<br>
new_zonal = interfunc(lat_1)
                        new_zonal[negatives] = 0.0
new_zonal_map[itime , ipres , :] = new_zonal
215return new_zonal_map
        def new_plevs_grid(field, plev_old, plev_new, keep=False, extend=True):
220This function re-grid a field only in the vertical level which is<br>supposed to be on the axis=1. This function is created to minimize<br>the dependence with external libraries (only depends on scipy) but
users with cf-python or iris python modules may be good alternatives.
225 Other is the use of cdo/nco.
             :param field:
             :param plev_old:
:param plev_new:
230 :param extrapolate:
             :param keep:
             :return: new_field
             " ""235 sizes = field shape
             new_sizes = (sizes[0], len(plev_new), sizes[2], sizes[3])<br>new_field = np.zeros(new_sizes)
            for idim in tqdm(range(sizes[0]), desc='Lev DIM'):
240 gc.collect()<br>
for jdim in range(sizes[2]):
                       for kdim in range(sizes[3]):
                            if extend==True:
extrapolator = interp1d(plev_old, field[idim, :, jdim, kdim],<br>kind='linear', bounds_error=False ,<br>fill_value=(field[idim, 0, jdim, kdim]),<br>field[idim, 0, jdim, kdim]))
                             else:
                                  .<br>extrapolator = interp1d(plev_old, field[idim, :, jdim, kdim],
250 kind='linear', bounds_error=False ,
fill_value=(field[idim , 0, jdim , kdim], 0.0))
                             new_field[idim , :, jdim , kdim] = extrapolator(plev_new)
255 return new_field
        def new_lons_grid(field , lons_old , lons_new , keep=False):
"""
260 This function re-grid a field only in the longitude which is
             supposed to be on the axis=-1. This function is created to minimize
the dependence with external libraries (only depends on scipy) but
users with cf-python or iris python modules may be good alternatives.
            Other is the use of cdo/nco.
265
             This function kept commented the memory analysis calls in case the
user find them useful.
             :param field:
270 :param plev_old:
:param plev_new:
             :param extrapolate:
             :param keep:
            :return: new_field
275# print('Memory usage: %s (kb)' % resource.getrusage(resource.RUSAGE_SELF).ru_maxrss)
            sizes = field.shape
280 if len(sizes)>3:
                   new_sizes = (sizes[0], sizes[1], sizes[2], len(lons_new))<br>#print('Memory usage: %s (kb)' % resource.getrusage(resource.RUSAGE_SELF).ru_maxrss)
                  print('...Loops LONS:',new_sizes)
285 #gc.collect()
                  #print('Memory usage: %s (kb)' % resource.getrusage(resource.RUSAGE_SELF).ru_maxrss)
```
#### new field = np.zeros(new sizes) 290 **for idim in tqdm(range(sizes[0])**, desc='Lon DIM'): gc.collect() for jdim in range(sizes[1]) for kdim in range(sizes[2]): #extrapolator = UnivariateSpline(lons\_old , field[idim , jdim , kdim , :], k=extrapolate) 295 extrapolator = interp1d(lons\_old , field[idim , jdim , kdim , :], kind='linear', fill\_value='extrapolate') new\_field[idim , jdim , kdim , :] = extrapolator(lons\_new) **if** keep == True:<br>300 **new\_field[:, :, :, 0:len(lons\_old)]** = field[:,:,:,:] if len(sizes)==3: new\_sizes = (sizes[0], sizes[1], len(lons\_new))<br>
#print('Memory usage: %s (kb)' % resource.getrusage(resource.RUSAGE\_SELF).ru\_maxrss)<br>
#print('...Loops:',new\_sizes)<br>
#gc.collect() # print('Memory usage: %s (kb)' % resource.getrusage(resource.RUSAGE\_SELF).ru\_maxrss) 310 new\_field = np.zeros(new\_sizes) for idim in tqdm(range(sizes[0])): gc.collect() for jdim in range(sizes[1]): *#extrapolator = UnivariateSpline(lons\_old, field[idim, jdim, kdim, :], k=extrapolate)*<br>extrapolator = interp1d(lons\_old, field[idim, jdim, :],<br>kind='linear', fill\_value='extrapolate')<br>new\_field[idim, jdim, :] = extrapolat 320 return new\_field def new\_lats\_grid(field , lats\_old , lats\_new , keep=False): """ 325 This function re-grid a field only in the latitude which is supposed to be on the axis=2. This function is created to minimize the dependence with external libraries (only depends on scipy) but users with cf-python or iris python modules may be good alternatives. Other is the use of cdo/nco. 330 :param field: :param plev\_old: :param plev\_new: 335 :param extrapolate: :param keep: :return: new\_field  $" ""$ 340 sizes = field.shape if len(sizes)>3: new\_sizes = (sizes[0], sizes[1], len(lats\_new), sizes[3]) print('...Loops LATS:',new\_sizes) 345 **125** new\_field = np.zeros(new\_sizes)<br> **for** idim **in** tqdm(**range**(sizes[0]), desc='Lat DIM'):  $ac$ .collect $O$ for jdim in range(sizes[1]): for kdim in range(sizes[3]): 350 extrapolator = interp1d(lats\_old , field[idim , jdim , :, kdim], kind='linear', fill\_value='extrapolate') new\_field[idim , jdim , :, kdim] = extrapolator(lats\_new) if len(sizes)==3:  $355$  new\_sizes = (sizes[0], len(lats\_new), sizes[2]) print('...Loops:',new\_sizes) new\_field = np.zeros(new\_sizes)<br>**for** idim **in** tqdm(**range**(sizes[0])):  $360$  gc.collect() for kdim in range(sizes[2]): extrapolator = interp1d(lats\_old, field[idim, :, kdim],<br>| kind='linear', fill\_value='extrapolate')<br>new\_field[idim, :, kdim] = extrapolator(lats\_new) 365 return new\_field 370 def hybrid\_to\_uniform\_press\_plev\_model(model\_tim , model\_plev , model\_lon , model\_lat , model\_var , plevs , extend=True , keep=False): """ This function transform a variable given with hybrid coordinates to a simple fixed pressure level vertical grid. 375 :param model\_tim: :param model\_plev: :param model\_lon: :param model\_lat: 380 :param model\_var: :param plevs: :param extend: :param keep: :return: new\_field 385

print('Main Memory usage: %s (kb)' % resource.getrusage(resource.RUSAGE\_SELF).ru\_maxrss)

new sizes =  $(len(model + tim)$ , len $(n)$ evs), len $(model - lat)$ , len $(model -lon)$ )

```
390 new_field = np.zeros(new_sizes)
             for ndim in tqdm(range(new_sizes[0]) , ncols=80):
                   for jdim in range(new_sizes[2]):
                         for idim in range(new_sizes[3]):
                             if extend==True:
395 fill_val = np.array([model_var[ndim , 0, jdim , idim], model_var[ndim , -1, jdim , idim]])
if False in np.isfinite(fill_val):
                                         exit()extrapolator = interp1d(model_plev[ndim, :, jdim, idim],<br>
model_var[ndim, :, jdim, idim],<br>
kind='linear', bounds_error=False<br>
fill_value=(model_var[ndim, 0, jdim, idim],<br>
model_var[ndim, -1, jdim, idim]))
                              else:
405 extrapolator = interp1d(model_plev[ndim , :, jdim , idim],
                                                                      model_var[ndim, :, jdim, idim],<br>kind='linear', bounds_error=False,<br>fill_value=(model_var[ndim, 0, jdim, idim], 0.0))
410 new_field[ndim , :, jdim , idim] = extrapolator(plevs)
             return new field
415 def input_hybrid_netcdf(file_name, varname):
              " ""Reads a netcdf file with hybrid coordinates.
:param file_name:
420 :param varname:
              :return: model_tim , model_plev , model_lon , model_lat ,
model_var , model_ps
             """
425
             nc_model = Dataset(file_name , mode='r')
model_var = nc_model[varname][:]<br>
model_lon = nc_model['lat'][:]<br>
model_lat = nc_model['lat'][:]<br>
model_p0 = nc_model['P0'][:]<br>
model_ps = nc_model['PS'][:]
model_hyam= nc_model['hyam'][:]<br>model_hybm= nc_model['hybm'][:]<br>a35 model_lev = nc_model['lev'][:]<br>model_tim = nc_model['time'][:]
             model_plev = np.zeros_like(model_var)
dim_model_plev = model_plev.shape<br>
for nval in tqdm(range(dim_model_plev[0]), ncols=80):<br>
for kval in range(dim_model_plev[0]);<br>
for kval in range(dim_model_plev[1]):<br>
model_plev[nval,kval,;,:] =model_hyam[kval]*model_p0+m
             return model_tim , model_plev , model_lon , model_lat , model_var , model_ps
445
        def vertical_mean(vmr_A, vmr_B, plevs, goal='avg-fast'):
             This subroutine estimate a kind of mean between ymr A and ymr R where wmr A has a
This subroutine estimate a kind of mean between \numr_A and \numr_B where \numr_A has a<br>higher level of confidence in the trosphere. So the steps are:<br>1. Identify the tropponuse -> index in plevs -> i_tropo<br>2. From surf
455 function of the index is created and applied.
3. From the tropopause ahead the weight is 0.5 for both models.
This subroutine was created to test the vertical mean done to create the<br>CMIP6 ozone dataset but also to test alternatives to be applied for the creation of<br>460 SMURPHS datasets.
             :param vmr_A:
             :param vmr_B:
             :param plevs:
              :param goal:
465 :return: new_mean
              " ""i_trop = np.argmin(np.abs(plevs - 15000.))
470 W_A = np.array([0.70+i_plev*(-0.20/fload(i_trop)) for i_plev in range(len(plevs))])
              w_A[i_trop::] = 0.5
w_B = 1.0 - w_A
             new_size = var_A.shapenew_mean = np.zeros_like(vmr_A)
475
             if goal=='avg':
                   for nd in tqdm(range(new_size[0]) , ncols=80, desc='1st DIM'):
for jd in range(new_size[2]):
                             for id in range(new size[3]):
480 for kd in range(new_size[1]):
                                          new_mean[nd, kd, jd, id] = w_A[kd]*vmr_A[nd, kd, jd, id] + \<br>w_B[kd]*vmr_B[nd, kd, jd, id]
             if goal=='avg-fast':
for nd in tqdm(range(new_size[0]), ncols=80, desc='1st DIM'):<br>485 for kd in range(new_size[1]):
                               new_mean[nd, kd, :, :] = w_A[kd]*vmr_A[nd, kd, :, :] + \
w_B[kd]*vmr_B[nd, kd, :, :]
             if goal=='err':
                   for nd in tqdm(range(new_size[0]) , ncols=80, desc='1st DIM'):
490 for jd in range(new_size[2]):
```

```
for 1d in range(new size[3]):
                                for kd in range(new_size[1]):
                                    new_mean[nd, kd, jd, ld] = np.abs(w_A[kd]*vm_A[nd, kd, jd, ld] -\nw_B[kd]*vmr_B[nd, kd, jd, ld])*0.5
495 return new mean
       def vertical_mean_cmip6(vmr_A , vmr_B , plevs , goal='avg-fast'):
This subroutine estimate a kind of mean between vmr_A and vmr_B where wmr_A has a<br>higher level of confidence in the troposphere. So the steps are:<br>1. Identify the tropopause -> index in plevs -> i_tropo<br>2. From surface to 
505 function of the index is created and applied.
3. From the tropopause ahead the weight is 0.5 for both models.
            This subroutine was created to test the vertical mean done to create the
CMIP6 ozone dataset but also to test alternatives to be applied for the creation of
510 SMURPHS datasets.
            :param vmr_A:
            :param vmr_B:
:param plevs:
515 :param goal:
            :return:
            " ""i_trop = np.argmin(np.abs(plevs - 15000.))
520
           i1 = 21W_A = np.array([0.40+i_plev*(0.10/float(i1)) for i_plev in range(len(plevs))])
           w A[i1:i1+18] = 0.5525 w_A_alpha = (0.9-0.5)/float(len(plevs)-39)<br>w_A_beta = 0.5-w_A_alpha*float(21+18)
           w_A[i1+18::] = np.array([(w_A_beta+i_plev*w_A_alpha) for i_plev in np.arange(i1+18,len(plevs))])
           w_B = 1.0 - w_A
530
            new_size = vmr_A.shape
new_mean = np.zeros_like(vmr_A)
           if goal=='avg':
535 for nd in tqdm(range(new_size[0]) , ncols=80, desc='1st DIM'):
                      for jd in range(new_size[2]):
for id in range(new_size[3]):
                                for kd in range(new_size[1]):
new_mean[nd, kd, jd, id] = w_A[kd]*vmr_A[nd, kd, jd, id] + \
540 w_B[kd]*vmr_B[nd, kd, jd, id]
if goal=='avg-fast':<br>
for nd in tqdm(range(new_size[0]), ncols=80, desc='1st DIM'):<br>
for kd in range(new_size[1]):<br>
new_mean[nd, kd, :, :] = w_A[kd]*vmr_B[nd, kd, :, :] + \<br>
w_B[kd]*vmr_B[nd, kd, :, :]
           if goal=='err':
                 for nd in tqdm(range(new_size[0]) , ncols=80, desc='1st DIM'):
for jd in range(new_size[2]):<br>550 for ld in range(new_size[3]):
                               for kd in range(new size[1]):
                                    new_mean[nd, kd, jd, ld] = np.abs(w_A[kd]*vmr_A[nd, kd, jd, ld] -\nw_B[kd]*vmr_B[nd, kd, jd, ld])*0.5
           return new_mean
555
       def create_seasonal_zonal_du(model_base , var_name='vmro3', add_du=True ,
                                           add_seasonal=False , add_zonal=True):
            " ""560 This function add a seasonal and zonal estimation of the variable.
           In general it relies on the assumption that the first month of the
           dataset is January and the netcdf has a monthly resolution.
565 model_base is a file -name
            :param model_base:
            :param var_name:
:param add_du:
:param add_seasonal:
570 :param add_zonal:
            :return:<br>"""
575 nc_base = Dataset(model_base , mode='a')
           nc_lev = nc_base['plev'][:]
nc_lon = nc_base['lon'][:]
nc_lat = nc_base['lat'][:]
580 nc_tim = nc_base['time'][:]
           dat time = aux.parse_datetime(nc_base)
           nc_var = nc_base[var_name][:]
585 pr\_surf = nc\_base['ps'][:]var_sizes = nc_var.shape
           seasonal = np.zeros((12 ,var_sizes[1],var_sizes[2],var_sizes[3]))
590
           if add_seasonal:
```

```
print('Adding seasonal mean')
                  for imonth in range(12):
                       i count = 0595 for itime in np.arange(imonth ,var_sizes[0] ,12):
                       seasonal[imonth,:,:,:] = seasonal[imonth,:,;,:]+nc_var[itime,:,:,:]<br>i_count = i_count + 1<br>seasonal[imonth,:,:,:] = seasonal[imonth,:,:,:]/i_count
```

```
600 nc_base.createDimension('month', 12)
                    months = nc_base.createVariable('month', 'i4', ('month',))
months[:] = [1 ,2 ,3 ,4 ,5 ,6 ,7 ,8 ,9 ,10 ,11 ,12]
vmr = nc_base.createVariable(var_name+'_seasonal', 'f8',<br>('month', 'plev', 'lat', 'lon'),<br>fil_value=-999.9)
                   vmr.units = 'vmr'
                   vmr.standard_name = 'Volume Mixing Ratio'
                    vmr[:] = seasonal
vmr.warning = 'Seasonal field estimated for whole netcdf file'
610
             if add_zonal:
\begin{align*} \mathbf{print('Adding zonal mean')} \ \mathbf{zonal\_model} = \text{np.namean(nc\_var, axis=3)} \quad \text{\# zonal mean, mean in longitude} \ \text{var\_zonal} = \text{n\_base}.\text{createVariable(var\_name+'}\_zonal', 'f8', \ \text{( 'time', 'plex', 'lat')}, \ \text{turn\_zonal[:]} = \text{zonal\_model} \ \end{align*}vmr_zonal.warning = 'Zonal field estimated for whole netcdf file'
620 #try:
# nc_err = nc_base[var_name+'_err'][:]<br># zonal_error = np.nanmean(nc_err, axis=3) # zonal mean, mean in longitude<br># vmr_zonal_err = nc_base.createVariable(var_name+'_err_zonal', 'f4',<br># ('time', 'plev', 'lat'),<br># fill_valu
                    vmr\_zonal\_err[:] = zonal\_error#except:
                    ....<br>print('Zonal uncer. not added, input file did not have uncertainty...')
630 if add_du:
                   print('Adding Partial Column Field DU')
                    partial_DU = nc_base.createVariable('O3_partialcolumn', 'f8',
('time', 'plev', 'lat', 'lon'),
635 fill_value= -999.9)
                   partial_DU.units = 'DU'
                    o3_DU = calculate_partial_column(nc_lat, nc_lon, nc_lev, nc_var,<br>pr_surf, nc_tim, case='TOTAL')<br>partial_DU.standard_name = 'Column concentration in DU'
640 partial_DU[:] = 03_DUpartial_DU.warning = 'Partial column from surface until plev'
             nc_base.close()
645 return
        def add_anomalies_field(model_base , var_name='vmro3'):
              " ""650 This function allows add anomalies to an specific seasonal dataset.
              :param model_base:
              :param var_name:
             :return:
655 """
             nc base = Dataset(model base, mode='a')
nc_lev = nc_base['plev'][:]<br>
nc_lon = nc_base['lon'][:]<br>
nc_lat = nc_base['lat'][:]<br>
nc_tim = nc_base['ine'][:]<br>
nc_mon = nc_base['months'][:]
665 dat_time = parse_datetime(nc_base)
             nc\_var = nc\_base[var_name][:]seasonal = nc_base[var_name+'_seasonal'][:]
670 var_sizes = nc_var.shape
              anomaly=np.zeros_like(nc_var)
              for itime in np.arange(var_sizes[0]):
# we suppose that first time is January
imonth = (itime + 1)%12 - 1
675 if imonth == -1:
imonth == 11
                   anomaly[itime,:,:,:] = nc\_var[itime, :, :, :] - seasonal[imonth, :,:,:]
vmr = nc_base.createVariable(var_name+'_anomaly', 'f8',
680 ('time', 'plev', 'lat', 'lon'),
fill_value= -999.9 , zlib=True)
             vmr.units = 'vmr'
             vmr.standard_name = 'Volume Mixing Ratio'
vmr[:] = anomaly
685 vmr.warning = 'Differ. between monthly field and seasonal value on each month'
             zonal_model = np.nanmean(anomaly , axis=3) # zonal mean , mean in longitude
vmr_zonal = nc_base.createVariable(var_name+'_anomalyzonal', 'f8',
('time', 'plev', 'lat'),
690 fill_value= -999.9 , zlib=True)
```
vmr\_zonal[:] = zonal\_model vmr\_zonal.warning = 'Estimated as the zonal mean of the anomaly field'

```
nc_base.close()
```
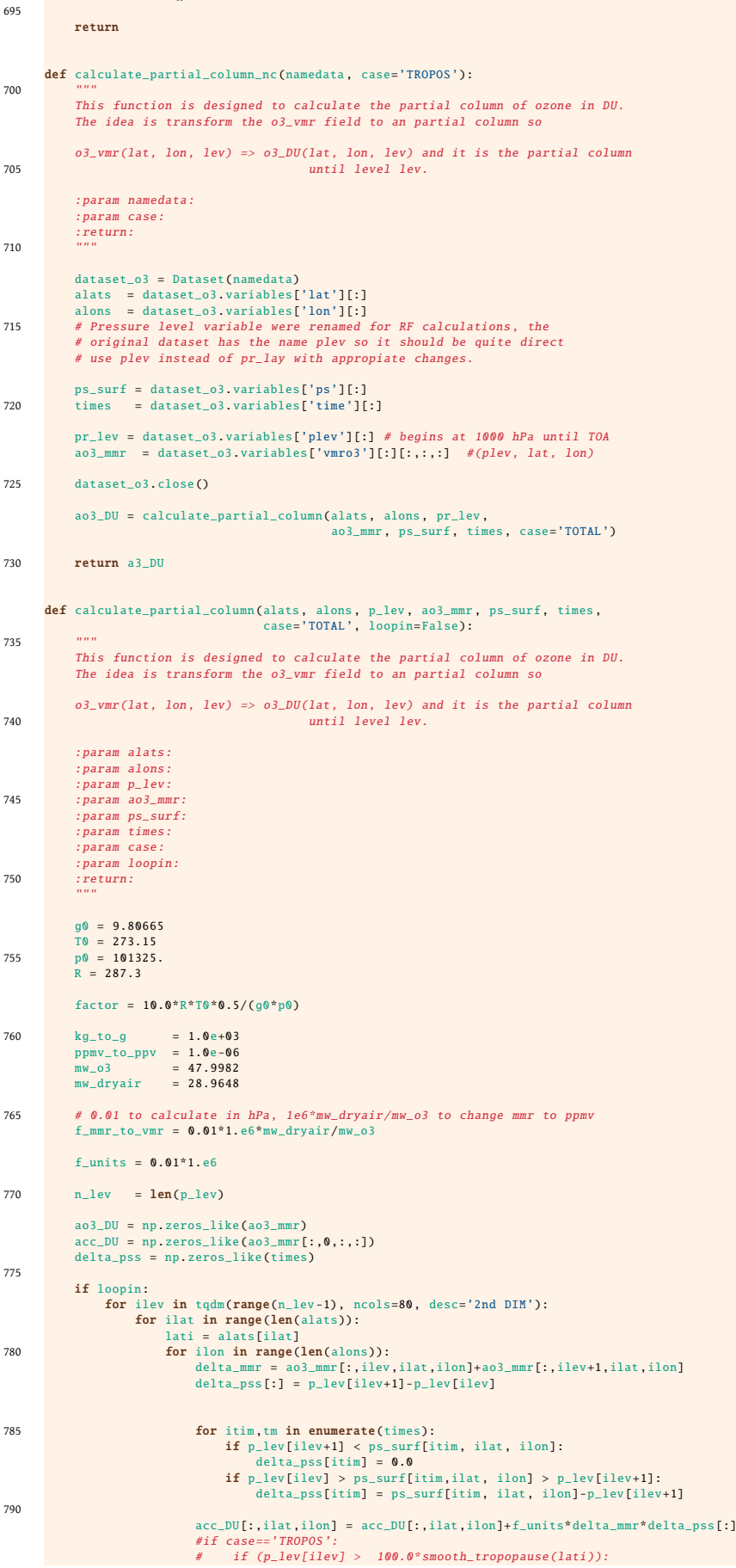

```
acc\_DUL:,ilat ,ilon] = acc_DU[:,ilat ,ilon]+f_mmr_to_vmr*delta_mmr*delta_pss[:]
705 \overline{16} \overline{16} \overline{16} \overline{16} \overline{16} \overline{16} \overline{16} \overline{16} \overline{16} \overline{16} \overline{16} \overline{16} \overline{16} \overline{16} \overline{16} \overline{16} \overline{16} \overline{16} \overline{16} \overline{16} \overline{16} \overline{#
#if case=='STRATO ':
 # if (p_lev[ilev] < 100.0* smooth_tropopause(lati)):
# acc_DU[:,ilat ,ilon] = acc_DU[:,ilat ,ilon]+f_mmr_to_vmr*delta_mmr*delta_pss[:]
800 #if case=='SURFACE ':
# if (p_lev[ilev] > 70000.0):
                          # acc_DU[:,ilat ,ilon] = acc_DU[:,ilat ,ilon]+f_mmr_to_vmr*delta_mmr*delta_pss[:]
ao3_DU[:,ilev+1 ,: ,:] = factor*copy.deepcopy(acc_DU[: ,: ,:])
805 else:
                for itim in tqdm(range(len(times)), ncols=80, desc='1st DIM'):
for ilev in tqdm(range(n_lev -1), ncols=80, desc='2nd DIM'):
                         for ilat in range(len(alats)):
                                lati = alats[ilat]
 810 for ilon in range(len(alons)):<br>delta_mmr = ao3_mmr[itim ,ilev+1,ilat ,ilon]<br>delta_prs = p_lev[ilev]-p_lev[ilev+1]
                                     if ilev <10:
815 if p\_lev[ilev+1] < p s\_surf[itim, ilat, ilon]:delta_prs = 0.0<br>if p_lev[ilev] > ps_surf[itim,ilat, ilon] > p_lev[ilev+1]:<br>delta_prs = ps_surf[itim, ilat, ilon]-p_lev[ilev+1]
 820 acc_DU[itim ,ilat ,ilon] = acc_DU[itim ,ilat ,ilon]+f_units*delta_mmr*delta_prs
ao3_DU[itim ,ilev+1 ,: ,:] = factor*copy.deepcopy(acc_DU[itim ,: ,:])
              return ao3_DU
825
         def mean_netcdf_cmam_waccm(file_cmam , file_waccm ,
varname='vmro3', vertical_w=False , extend=True):
              """
This function shows how to perform a mean of two model datasets given
830 the functions present in this module.
              :param file_cmam:
:param file_waccm:
 :param varname:
835 :param vertical_w:
:param extend:
              :return:<br>"""
840
              info_waccm = file_waccm_split('_')
              period = info_waccm[3]
 print('Merging to files: ', period)<br>
print(' ', file_cmam)<br>
845 print(' ', file_waccm)
              if extend==True:
                   strextend = ''
850 else:
                    strextend = '_noextend'
              dir\_out = '../OUTPUT/'if vertical_w == False:
855 surname = 'vmro3_CMIP6_v1.0_py_'+period+'_monthly_standard_weights05.nc'
                    model_mean = dir_out+surna
              if vertical_w==True:
surname = 'vmro3_CMIP6_v1.0_py_'+period+'_monthly_standard_weightsA.nc'
 model_mean = dir_out+surname
860 if vertical_w=='cmip6':
                    surname = 'vmro3_CMIP6_v1.0_py_'+period+'_monthly_standard_weightsCMIP6.nc'
model_mean = dir_out+surname
 nc_CMAM = Dataset(file_cmam, mode='r')<br>865 nc_WACC = Dataset(file_waccm, mode='r')
              # Variables
 cmam_lev = nc_CMAM['plev'][:]
870 wacc_lev = nc_WACC['plev'][:]
              cmam_lon = nc_CMAM['lon'][:]
wacc_lon = nc_WACC['lon'][:]
 875 cmam_lat = nc_CMAM['lat'][:]
wacc_lat = nc_WACC['lat'][:]
              cmam_tim = nc_CMAM['time'][:][:]
wacc_tim = nc_WACC['time'][:][:]
880
              # These arrays should be identical for both files , we could test:
              if not np. allclose(cmam_lev_wacc_lev):
                   print('Problem with levels')
885 exit()
              if not np.allclose(cmam_lat , wacc_lat):
print('Problem with lats')
                    exit()
              if not np.allclose(cmam_lon , wacc_lon):
890 print('Problem with lons')
                    exit()
              wacc_ozo = nc_WACC[varname][:][: ,: ,: ,:]
cmam_ozo = nc_CMAM[varname][:][: ,: ,: ,:]
```
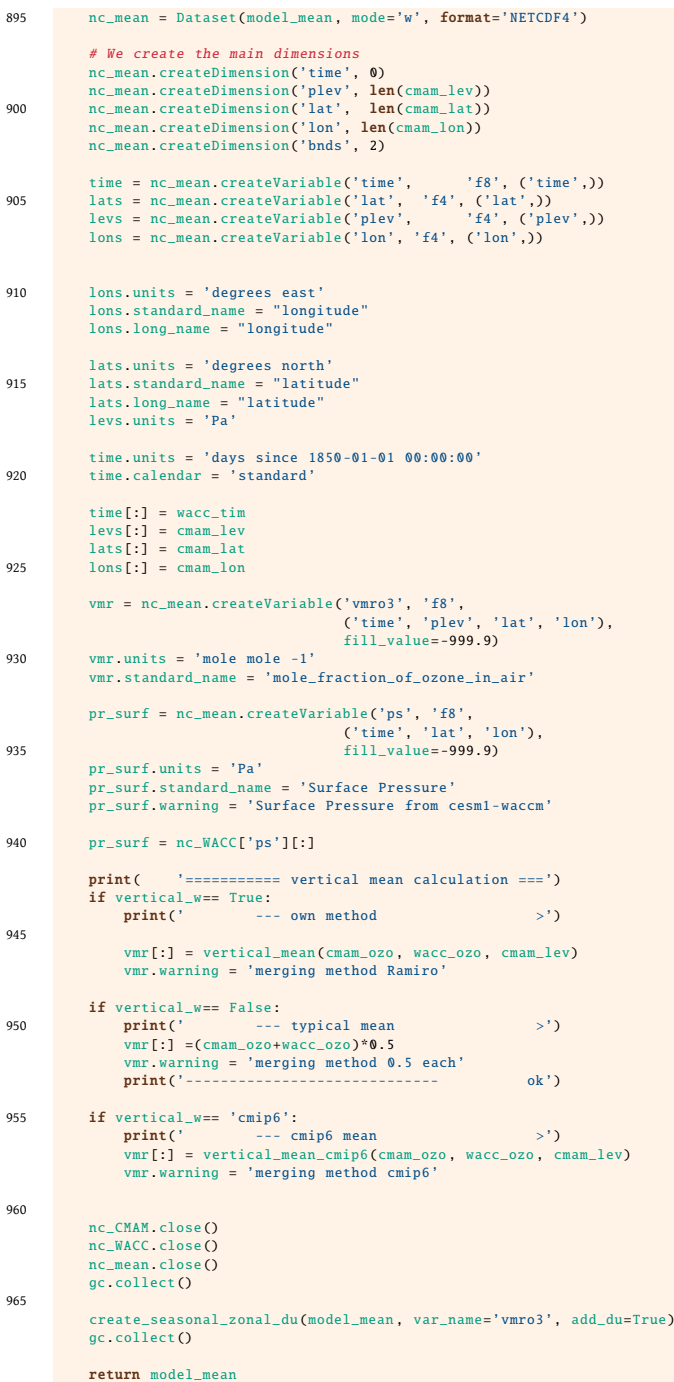

#### <span id="page-47-0"></span>C aux.py , auxiliary functions module

```
1 # (C) R. Checa -Garcia , Department of Meteorology , University of Reading.
                  email: r.checa-garcia@reading.ac.uk
        #
          This file is part of a set of Python Modules to process and
  5 # perform data -analysis of the CMIP6 ozone dataset. Some of the methods here
# included were developed for SMURPHS project.
        #
         # This software is licensed with GPLv3. Please see <http://www.gnu.org/licenses/>.
        " ""10 Python Module aux.py
        Purpose ----------------------------------------------------------------------
              aux.py
                     auxiliary module created in the support of CMIP6 and SMURPHS
15 database products.
        Author -----------------------------------------------------------------------
R. Checa -Garcia , Department of Meteorology , University of Reading.
email: r.checa -garcia@reading.ac.uk
20
        CODE INFO --------------------------------------------------------------------
__author__ = "R. Checa -Garcia"
__organization__ = ["University of Reading"]
25 __license__ = "GPLv3"
-_version__ = "First: 0.7 - April 2016, Current: July 2017"<br>-_maintainer__ = "R. Checa-Garcia"<br>-_project__ = "SMURPHS and CM1P6 ozone database"<br>-_email__ = "r.checa-garcia@reading.ac.uk"<br>30 __status__ = "Consolidating"<br>-__
         . . . . .
import numpy as np
35 import warnings
        import logs
        import cProfile
        from netCDF4 import Dataset # netcdf4<br>import resource
40 from netcdftime import utime # UTIME operations
        import sys<br>from netCDF4
        from netCDF4 import date2num<br>from netCDF4 import num2date
from netCDF4 import num2date
from datetime import datetime
45 from datetime import timedelta
        def save_netcdf(new_var , all_time , val_plevs , val_lat , val_lon , model_ccmi ,
var_ps='none', varname='vmro3',
tim_units='months since 1850 -01 -01 00:00:00.0', calendar='standard'):
50This function saves a netCDF file on pressure levels. It is used mainly for
temporal netCDF files during processing.
              TESTED OK.
55print('Main Memory use: %s (kb)' % resource.getrusage(resource.RUSAGE_SELF).ru_maxrss)
print('.... saving to : %s ' % model_ccmi)
60
              nc_ccmi = Dataset(model_ccmi , mode='w', format='NETCDF4')
              medat = nc_ccmi.createGroup('METADATA')
medat.references = 'http://www.met.reading.ac.uk/'<br>medat.creator_name = "Ramiro Checa-Garcia (supervised by M.I. Hegglin)"<br>medat.creator_mail = "x.checa-garcia@reading.ac.uk"<br>medat.comment = ('Created with pyMERGE_model do
70
              # We create the main dimensions
nc_ccmi.createDimension('time', None)<br>nc_ccmi.createDimension('plev', len(val_plevs))<br>nc_ccmi.createDimension('lat', len(val_lat))<br>75<br>75
time = nc_ccmi.createVariable('time', 'f8', ('time',))<br>levs = nc_ccmi.createVariable('plev', 'f4', ('plev',))<br>lats = nc_ccmi.createVariable('lat', 'f4', ('lat',))<br>00 lons = nc_ccmi.createVariable('lon', 'f4', ('lon',))
              lons.units = 'degrees east'
               lons.standard_name = "longitude"
lats.units = 'degrees north'
85 lats.standard_name = "latitude"
levs.units = 'Pa'
time.units = tim_units
time.calendar = calendar
time[:] = all_time
90 levs[:] = val_plevs
```
lats[:] = val\_lat lons[:] = val\_lon

```
if varname == 'vmro3':
95 vmr = nc_ccmi.createVariable('vmro3', 'f8',
('time', 'plev', 'lat', 'lon'),
fill_value= -999.9)
vmr.units = 'vmr'
                vmr.standard_name = 'Volume Mixing Ratio O3'
100
           if varname == 'vmrh2o':
                vmr = nc_ccmi.createVariable('vmrh2o', 'f8',
('time', 'plev', 'lat', 'lon'),
fill_value= -999.9)
105 vmr.units = 'vmr'
                vmr.standard_name = 'Volume Mixing Ratio H2O'
           if var_ps != 'none':
surf_press = nc_ccmi.createVariable('ps', 'f8',
110 ('time', 'lat', 'lon'),
fill_value= -999.9)
                surf_press.units = 'Pa'
surf_press.standard_name = 'Surface Pressure in Pa'
surf_press[:] = var_ps
115
           vmr[:] = new_var
           nc_ccmi.close()
120 return
      def concatenate_ordered(lvalue, ltimes):
            """
First is estimate the interval with common times:
125
                 From (list of arrays might not be
                 (note:time value is on axis x)
130 (1 \text{ array})(2 \text{ array})<br>(3 \text{ array})(3 array) -------
We created a single array where first is 2 array then 1 array and
                 then 3 array
135 (new arr) --
                 For the arrays:
                  ----------
                          -----------
140 ------------
                 We create:
                  -------
                         XXX
145 ------
                                   XX-----------
                X arrays are a mean (at this moment this is not implemented.)
150
           :param lvalue: list of arrays to concatenate
           :param ltimes: list of times of each array
            :return:
"""
155
            lminval = [np.min(a) for a in ltimes]<br>lsorted = [i[0] for i in sorted(enumerate(lminval), key=lambda x: x[1])]
l_ord_times = [ltimes[i] for i in lsorted]
160 l_ord_value = [lvalue[i] for i in lsorted]
           new value = np.concatenate(l_ord_value)
           new_time = np.concatenate(1_ord_times)
165 return new_value, new_time
      def do_cprofile(func):
"""
170 With the decorator @do_cprofile the function is analyzed by cprofile module.
           :param func:
           :return:
"""
175 def profiled_func(*args , **kwargs):
profile = cProfile.Profile()
                try:
profile.enable()
result = func(*args , **kwargs)
180 profile.disable()
                     return result
            finally:
profile.print_stats()
return profiled_func
185
      def filter_values(myarray, value):
            " ""Assign nan to those index where the array has value.
190
       :param myarray:
```
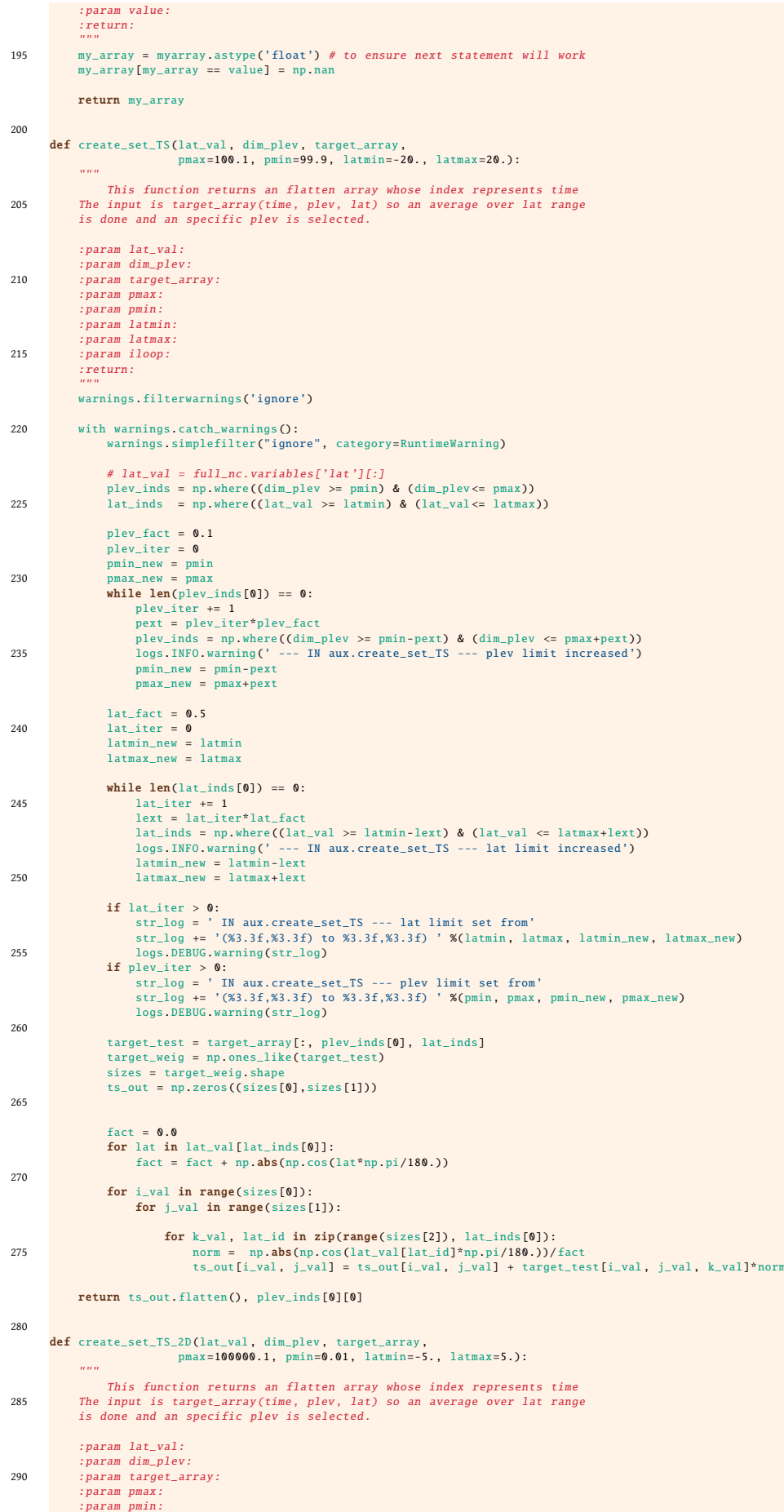

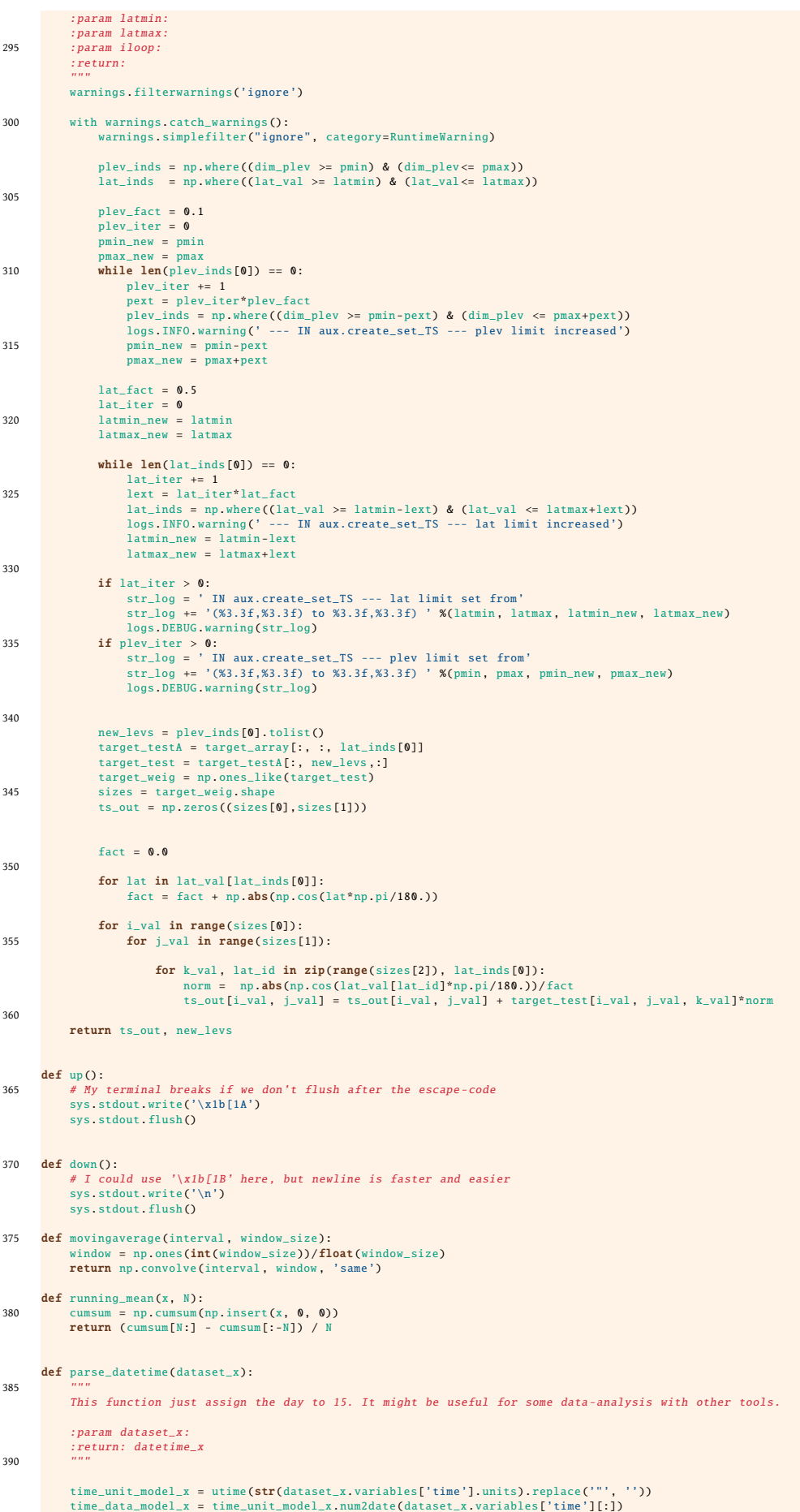

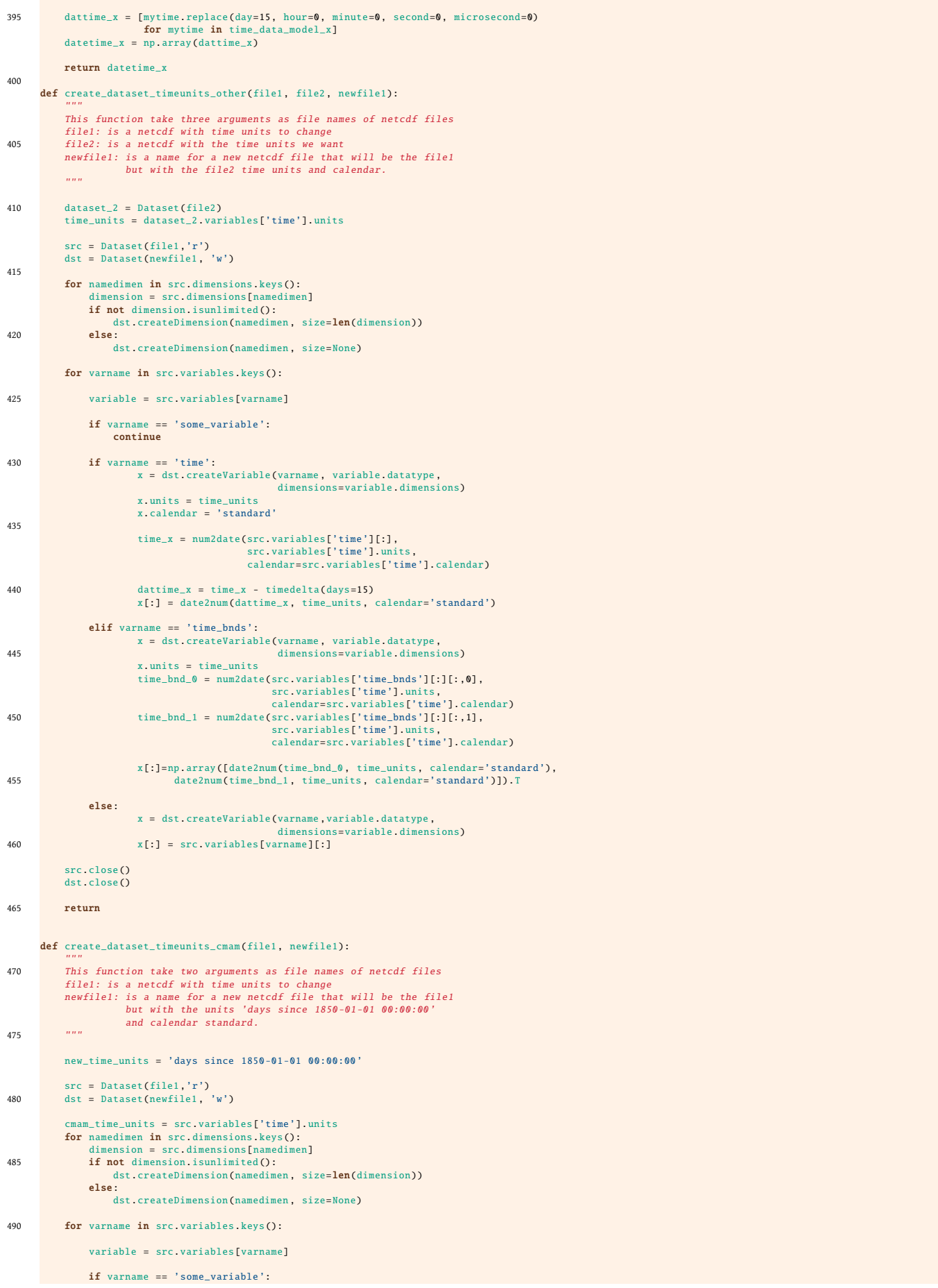

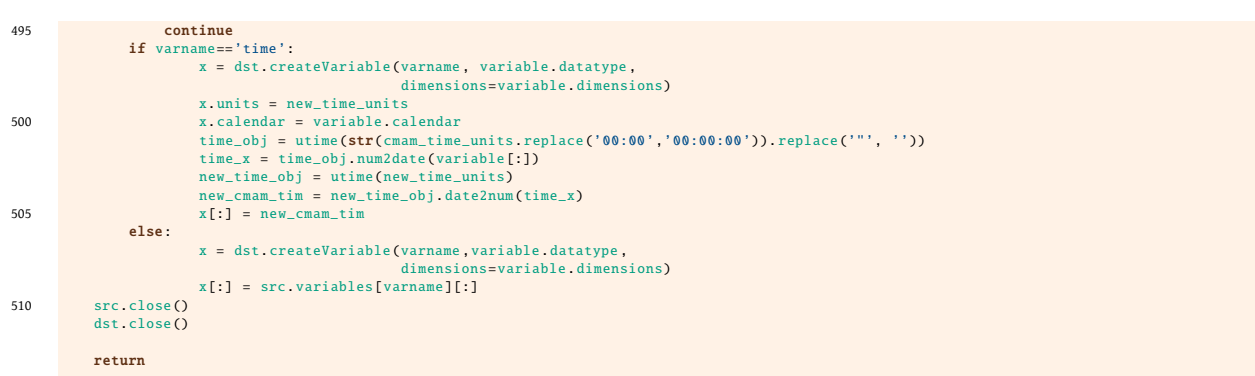

## <span id="page-53-0"></span>List of Figures

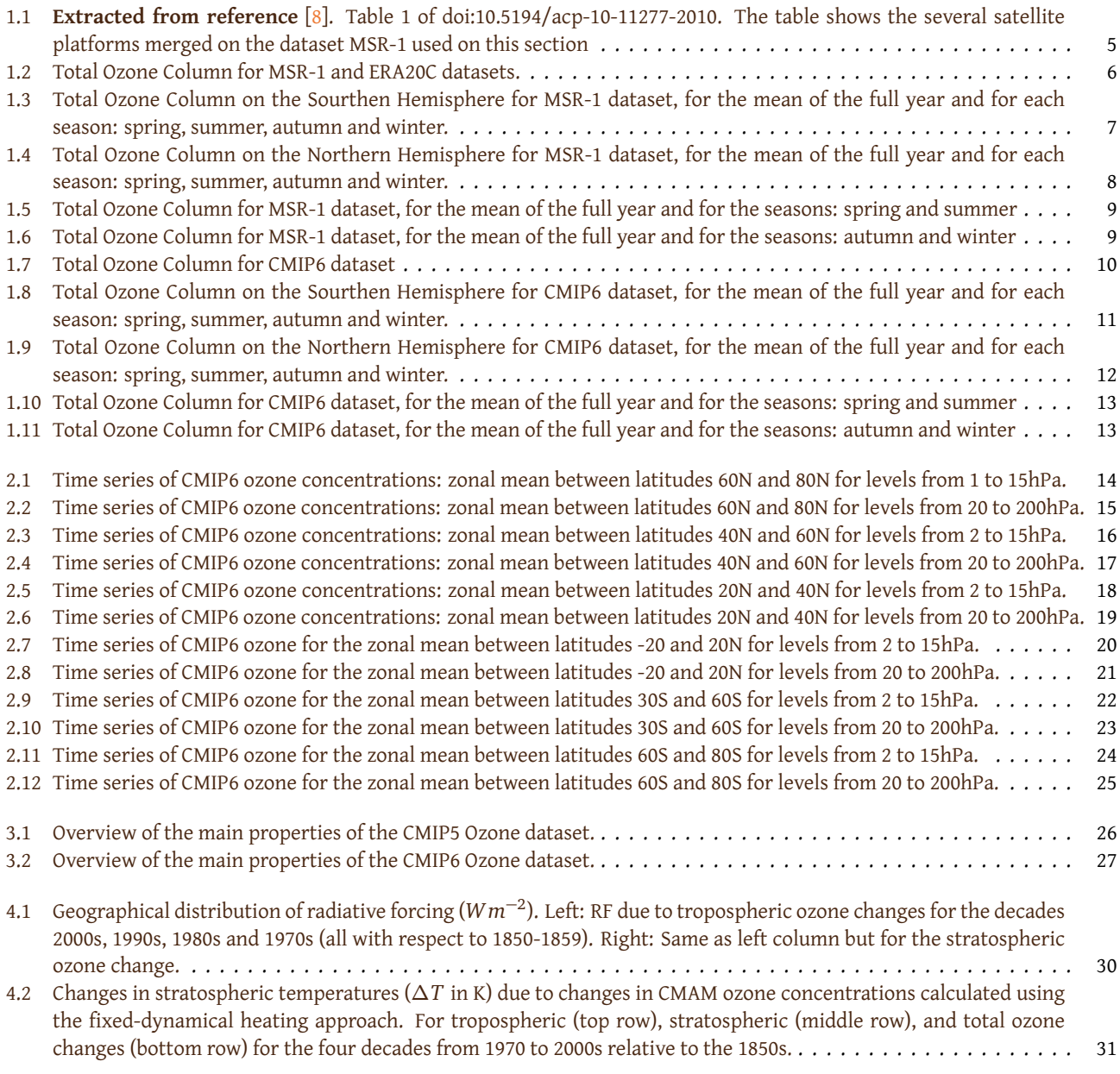